# Technische Grundlagen der Informatik – Kapitel 2

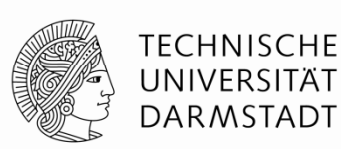

Prof. Dr.-Ing. Andreas Koch Fachgebiet Eingebettete Systeme und ihre Anwendungen (ESA) Fachbereich Informatik WS 13/14

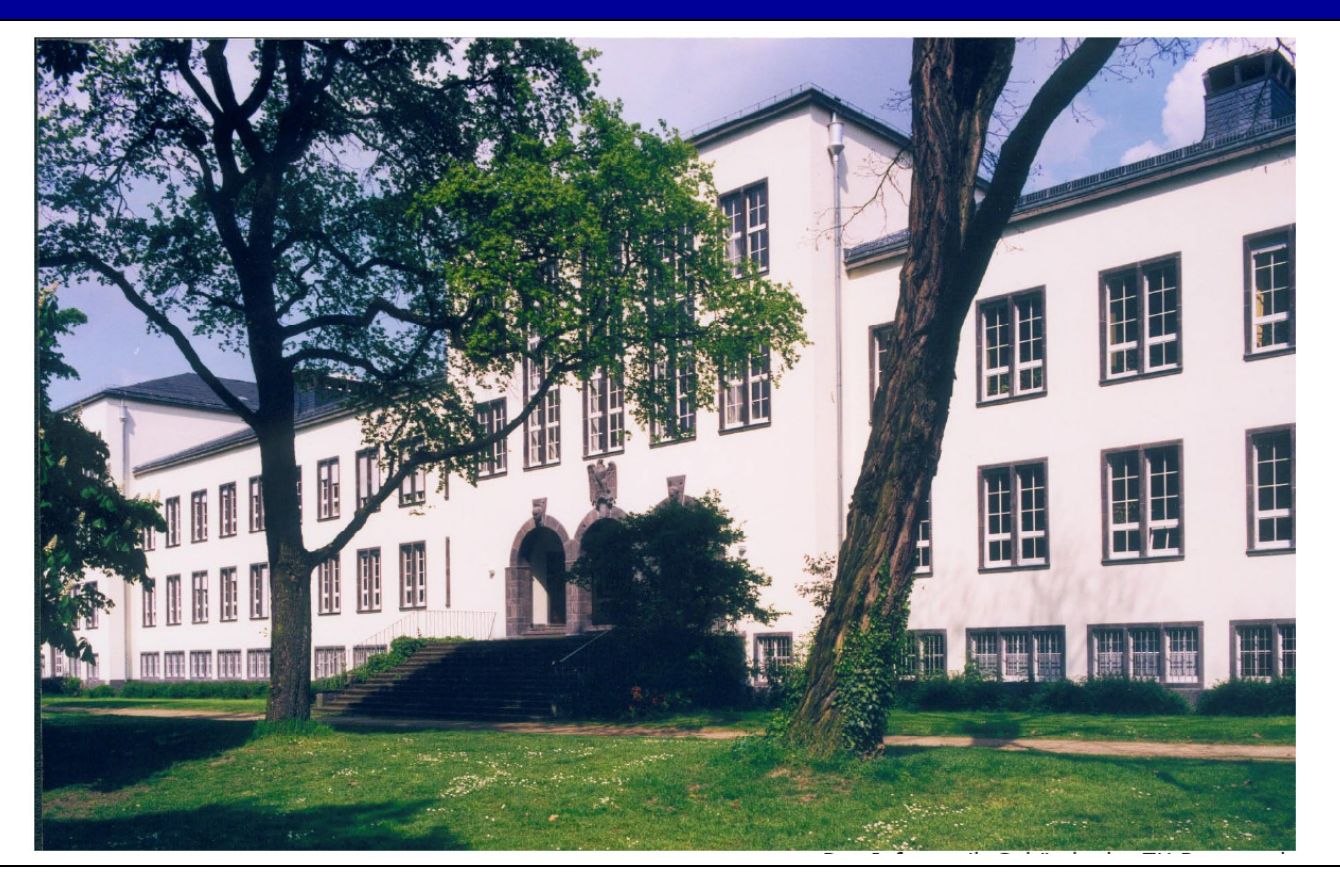

# **Kapitel 2: Kombinatorische Logik**

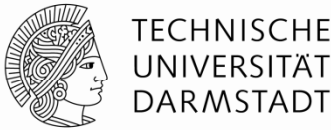

- **Einleitung**
- **Boole'sche Gleichungen**
- **Boole'sche Algebra**
- **Von Logik zu Gattern Logik**
- **Mehrstufige kombinatorische Logik**
- **X's und Z's**
- **K h Di arnaug Diagramme**
- **Kombinatorische Grundelemente**
- **Zeitverhalten**

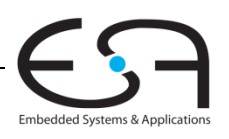

## **Einleitung**

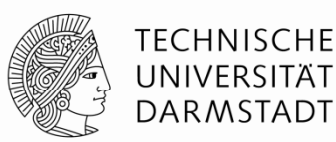

Eine logische Schaltung ist zusammengesetzt aus

- Eingängen
- Ausgängen
- Spezifikation der Funktion
- Spezifikation des Zeitverhaltens

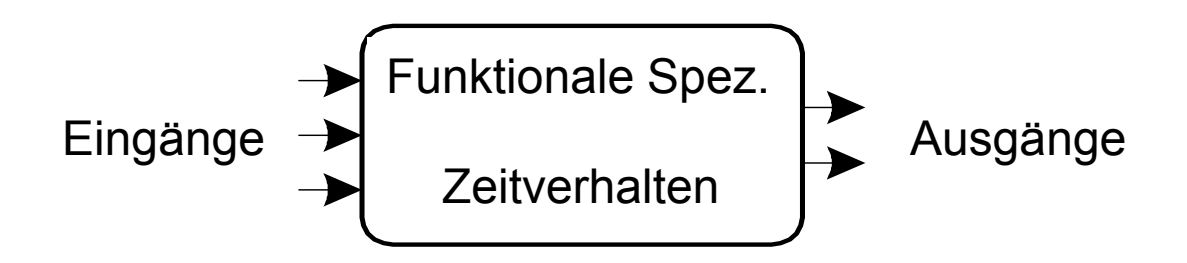

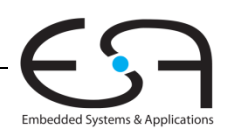

## **Schaltungen**

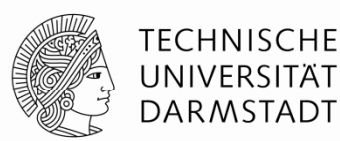

- Verbindungsknoten (*node*)
	- Eingangs-Terminals: *A*, *B*, *C*
	- Ausgangs-Terminals: *Y*, *Z*
	- Interne Knoten: n1
- Schaltungselemente
	- E1, E2, E3
	- Jedes wiederum eine Schaltung (Hierarchie!)

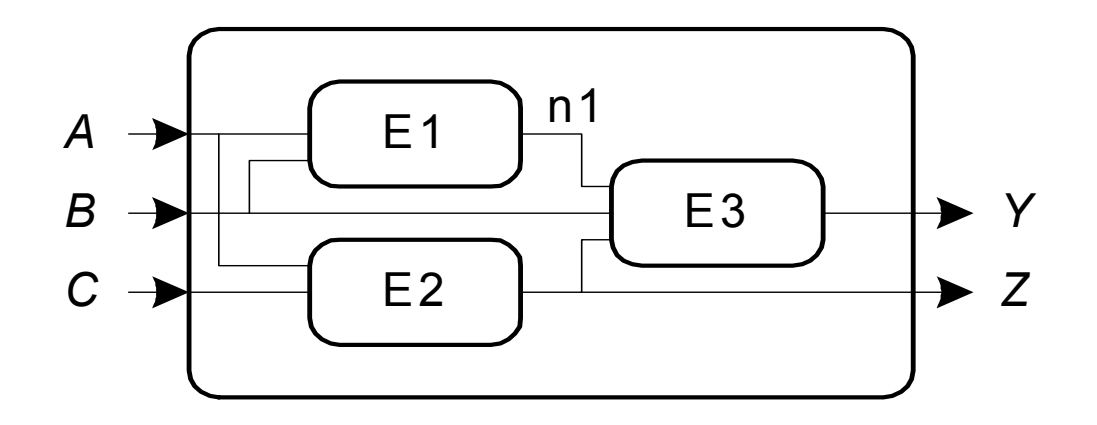

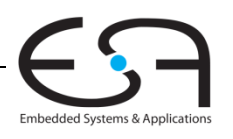

#### **Arten von logischen Schaltungen von logischen**

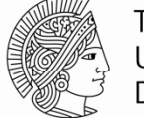

TECHNISCHE UNIVERSIT **DARMSTADT** 

- Kombinatorische Logik
	- Zustandslos
	- Ausgänge hängen nur von aktuellen Eingangswerten ab
- **Sequentielle Logik** 
	- Speichert einen Zustand
	- Ausgänge hängen ab von aktuellen Eingangswerten und gespeichertem Zustand
		- Also damit auch von vorherigen Eingangswerten

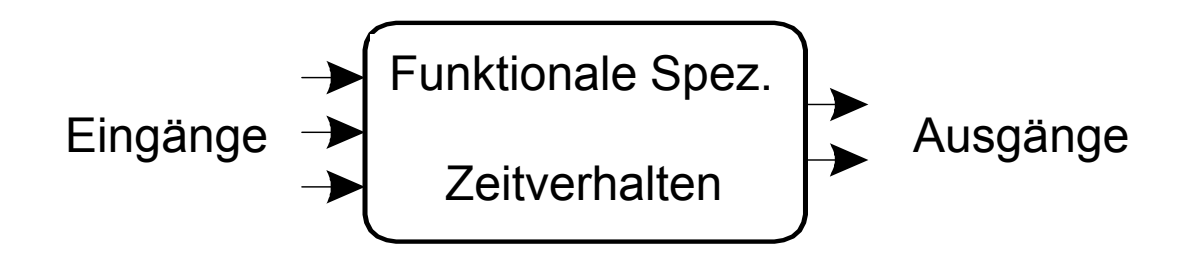

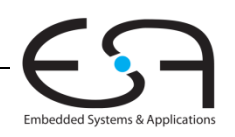

# **Regeln für kombinatorische Zusammensetzung**

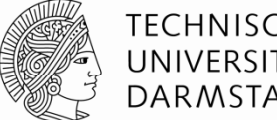

- Jedes Schaltungselement ist selbst kombinatorisch
- Jeder Verbindungsknoten der Schaltung ist entweder
	- … ein Eingang in die Schaltung
	- ... oder an genau ein Ausgangsterminal eines Schaltungselements angeschlossen
- Die Schaltung enthält keine Zyklen
	- Jeder Pfad durch die Schaltung besucht jeden Verbindungsknoten maximal einmal
- Beispiel

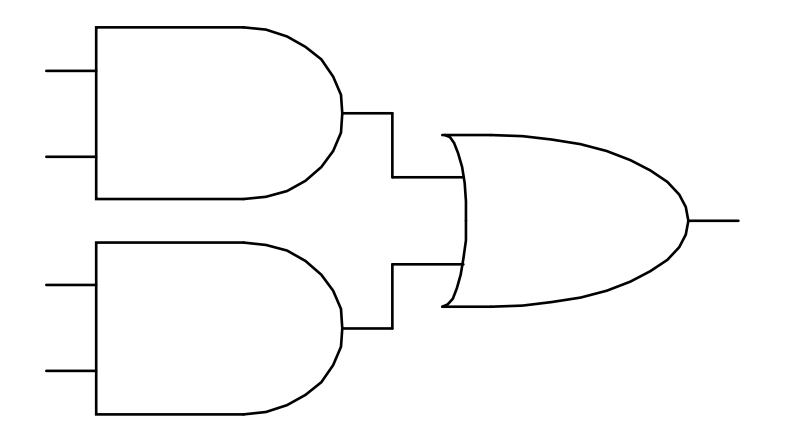

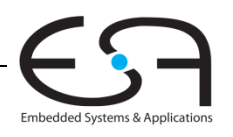

#### **Boole sche ' Gleichungen**

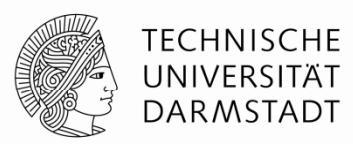

- Beschreiben Ausgänge als Funktion der Eingänge
- Beispiel:

*S* =  $F_1(A, B, C_{in})$  $C_{\text{out}} = F_2(A, B, C_{\text{in}})$ 

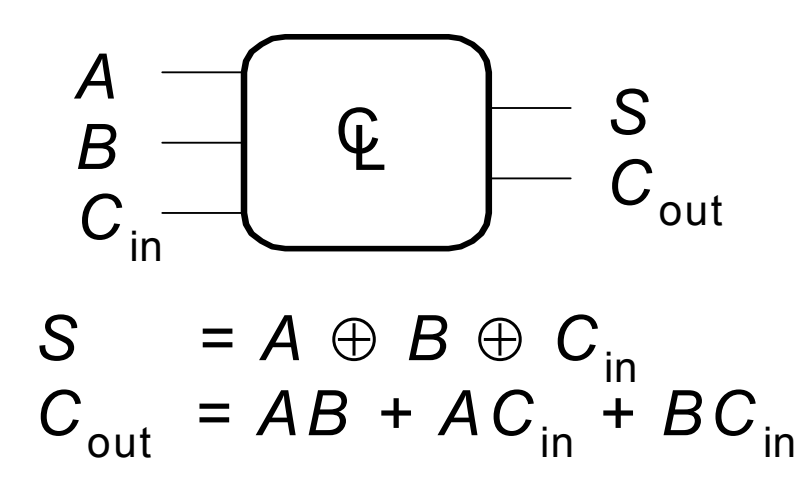

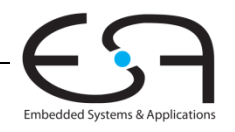

## **Grundlegende Definitionen**

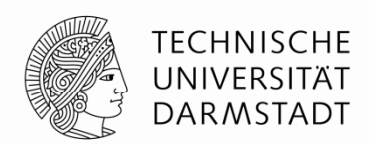

- Komplement: Boole'sche Variable mit einem Balken (invertiert) *A*, *B*, *C*
- Literal: Variable oder ihr Komplement *A*, *A*, *B*, *B*, *C*, *C*
- Implikant: Produkt von Literalen *ABC*, *AC*, *BC*
- Minterm: Produkt (UND, Konjunktion) über alle Eingangsvariablen *ABC*, *ABC*, *ABC*
- Maxterm: Summe (ODER, Disjunktion) über alle Eingangsvariablen *(A+B+C)*, *(A+B+C)*, *(A+B+C)*

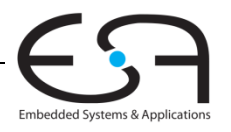

## **Disjunktive Normalform (DNF)**

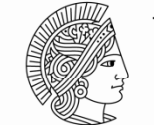

- *Sum-of-products (SOP) form*
- Alle Boole'schen Funktionen können in DNF formuliert werden
- Jede Zeile der Wahrheitstabelle enthält einen Minterm
	- Jeder Minterm ist die Konjunktion (Produkt, UND) der Literale
- Der Minterm ist WAHR genau für diese eine Zeile
- Die Funktion wird beschrieben durch Disjunktion (Summe, ODER) der Minterme, die am Ausgang WAHR liefern
- Schema: Summe aus Produkten (SOP)

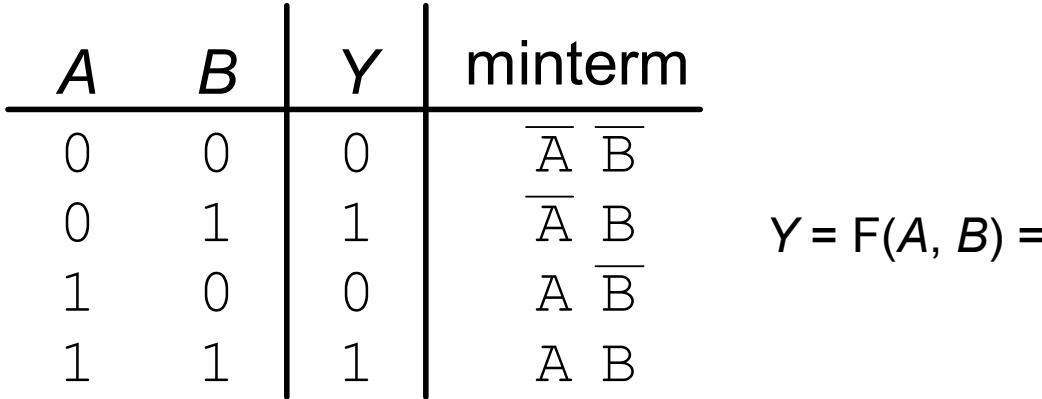

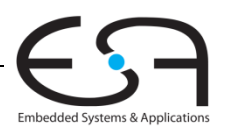

## **Disjunktive Normalform (DNF)**

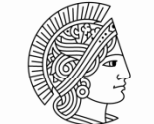

TFCHNISCHF DARMSTADT

- *Sum-of-products (SOP) form*
- Alle Boole'schen Funktionen können in DNF formuliert werden
- Jede Zeile der Wahrheitstabelle enthält einen Minterm
	- Jeder Minterm ist die Konjunktion (Produkt, UND) der Literale
- Der Minterm ist WAHR genau für diese eine Zeile
- Die Funktion wird beschrieben durch Disjunktion (Summe, ODER) der Minterme, die am Ausgang WAHR liefern
- Schema: Summe aus Produkten (SOP)

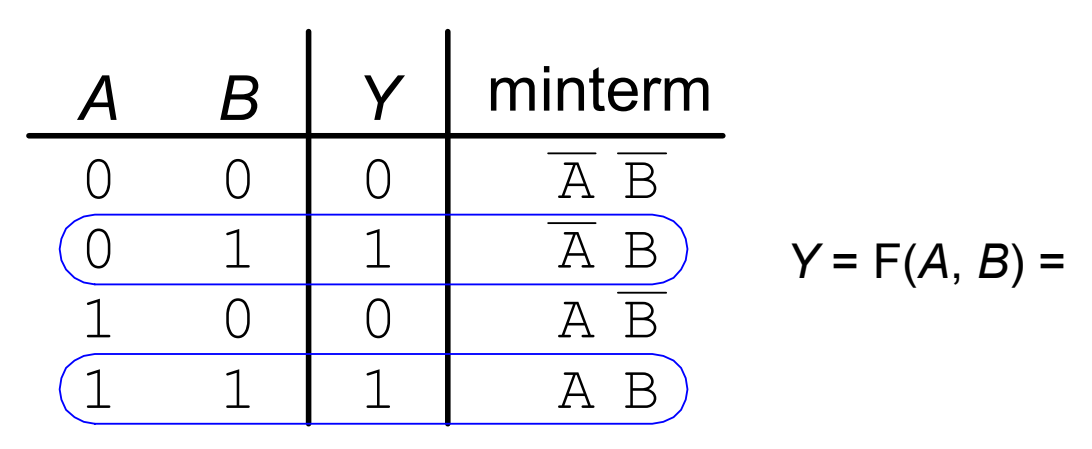

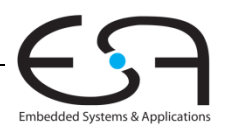

# **Disjunktive Normalform (DNF)**

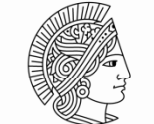

- *Sum-of-products (SOP) form*
- Alle Boole'schen Funktionen können in DNF formuliert werden
- Jede Zeile der Wahrheitstabelle enthält einen Minterm
	- Jeder Minterm ist die Konjunktion (Produkt, UND) der Literale
- Der Minterm ist WAHR genau für diese eine Zeile
- Die Funktion wird beschrieben durch Disjunktion (Summe, ODER) der Minterme, die am Ausgang WAHR liefern
- Schema: Summe aus Produkten (SOP)

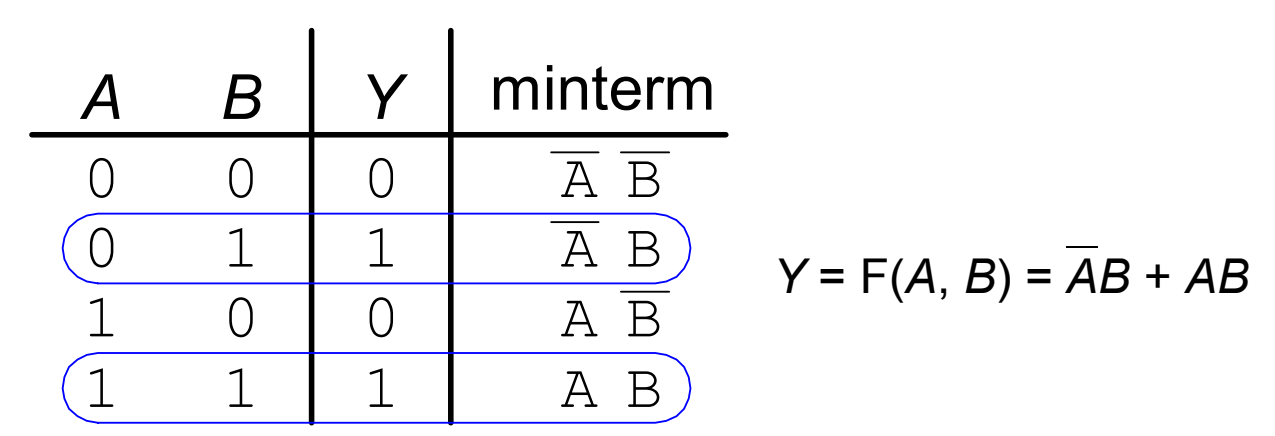

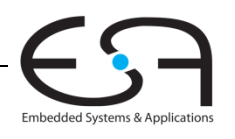

# **Konjunktive Normalform (KNF) Konjunktive**

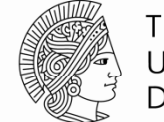

TFCHNISCHF

- *Products-of-sums form (POS)*
- Alle Boole'schen Funktionen können in KNF formuliert werden
- Jede Zeile der Wahrheitstabelle enthält einen Maxterm
	- Jeder Maxterm ist die Disjunktion (Summe, ODER) von Literalen
- Der Maxterm ist FALSCH genau für diese eine Zeile
- Die Funktion wird beschrieben durch Konjunktion (Produkt, UND) der Maxterme, die am Ausgang FALSCH liefern
- Schema: Produkt aus Summen (POS)

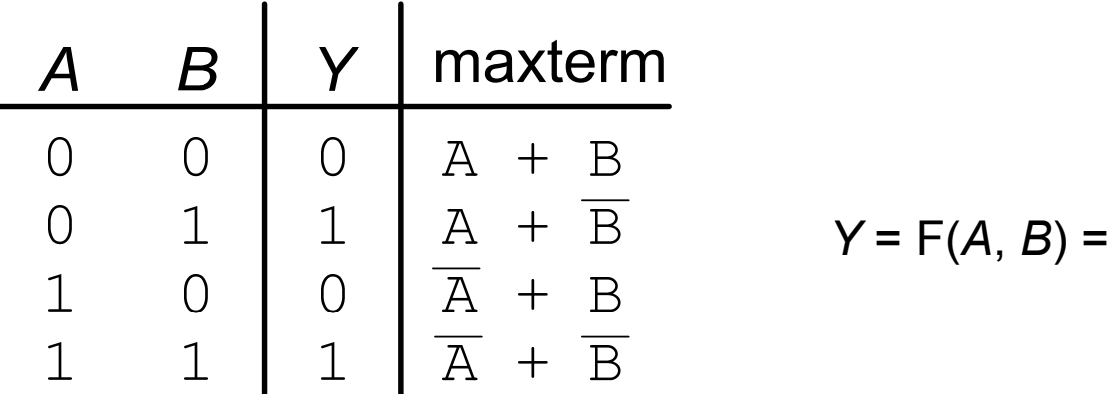

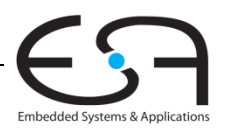

# **Konjunktive Normalform (KNF) Konjunktive**

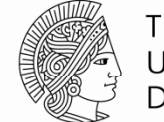

TECHNISCHE

- *Products-of-sums form (POS)*
- Alle Boole'schen Funktionen können in KNF formuliert werden
- Jede Zeile der Wahrheitstabelle enthält einen Maxterm
	- Jeder Maxterm ist die Disjunktion (Summe, ODER) von Literalen
- Der Maxterm ist FALSCH genau für diese eine Zeile
- Die Funktion wird beschrieben durch Konjunktion (Produkt, UND) der Maxterme, die am Ausgang FALSCH liefern
- Schema: Produkt aus Summen (POS)

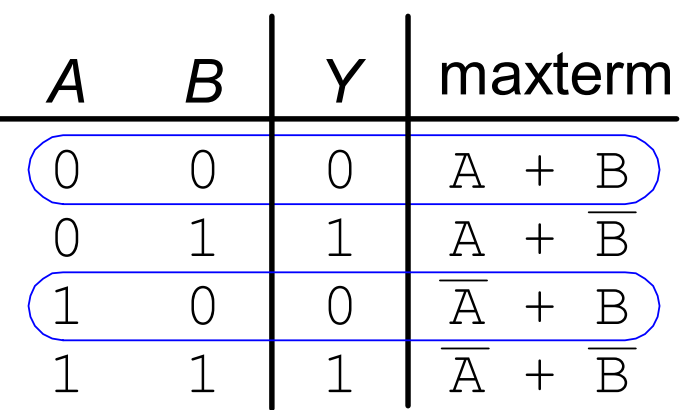

$$
Y = F(A, B) = (A + B)(\overline{A} + B)
$$

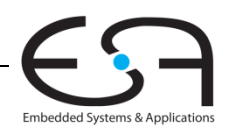

## **Beispiel für Boole sche ' Funktion**

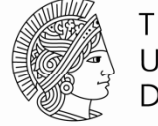

TFCHNISCHF DARMSTADT

- Sie prüfen das Mittagsangebot der Mensa
	- Sie werden dort nicht essen gehen (*E*)
	- Wenn nicht mehr geöffnet ist (*O*) oder
	- Es nur Corned Beef-Variationen gibt (*C*)
- Stellen Sie eine Wahrheitstabelle auf, ob Sie in die Mensa gehen

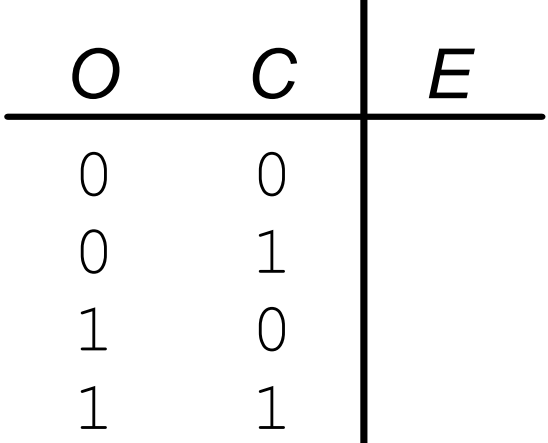

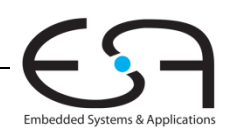

## **Beispiel für Boole sche ' Funktion**

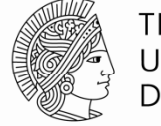

TFCHNISCHF DARMSTADT

- Sie prüfen das Mittagsangebot der Mensa
	- Sie werden dort nicht essen gehen (*E*)
	- Wenn nicht mehr geöffnet ist (*O*) oder
	- Es nur Corned Beef-Variationen gibt (*C*)
- Stellen Sie eine Wahrheitstabelle auf, ob Sie in die Mensa gehen

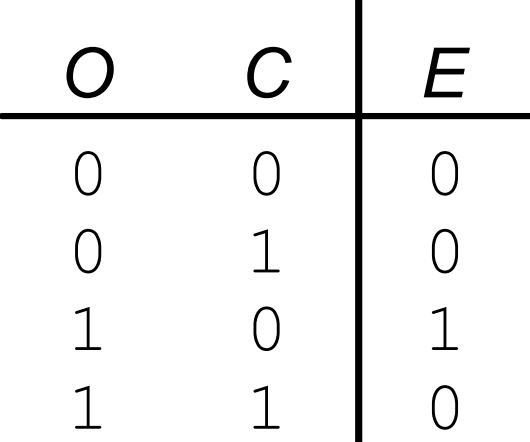

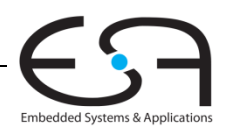

# **DNF (***SOP***) und KNF (** *POS***) Formen**

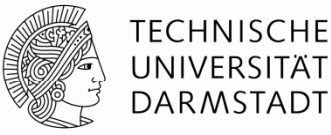

DNF – Disjunktive Normalform (*sum-of-products, SOP)*

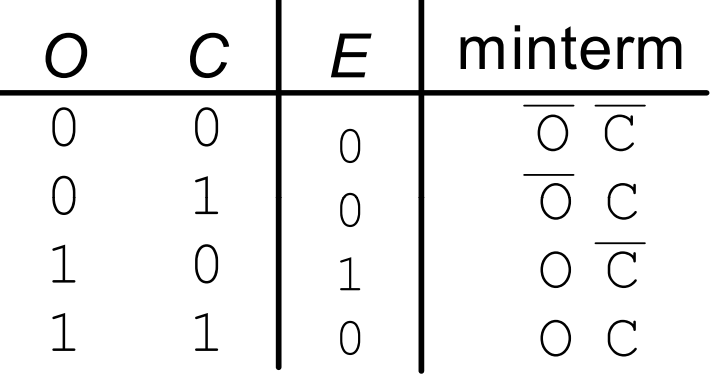

KNF – Konjunktive Normalform (*product-of-sums, POS*)

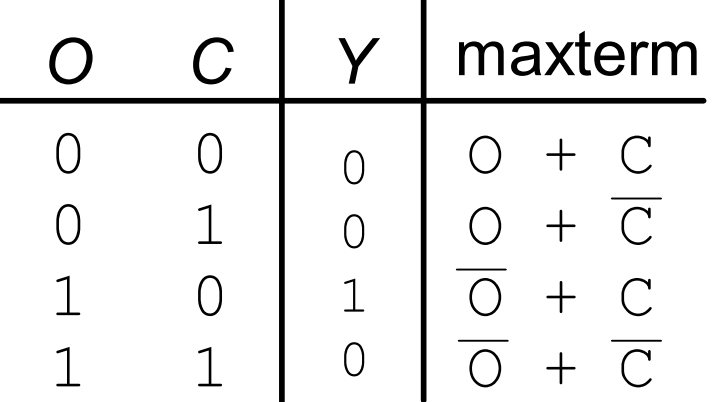

# **DNF (***SOP***) und KNF (** *POS***) Formen**

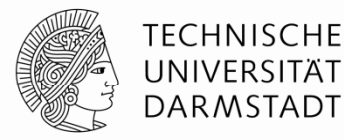

DNF – Disjunktive Normalform (*sum-of-products, SOP)*

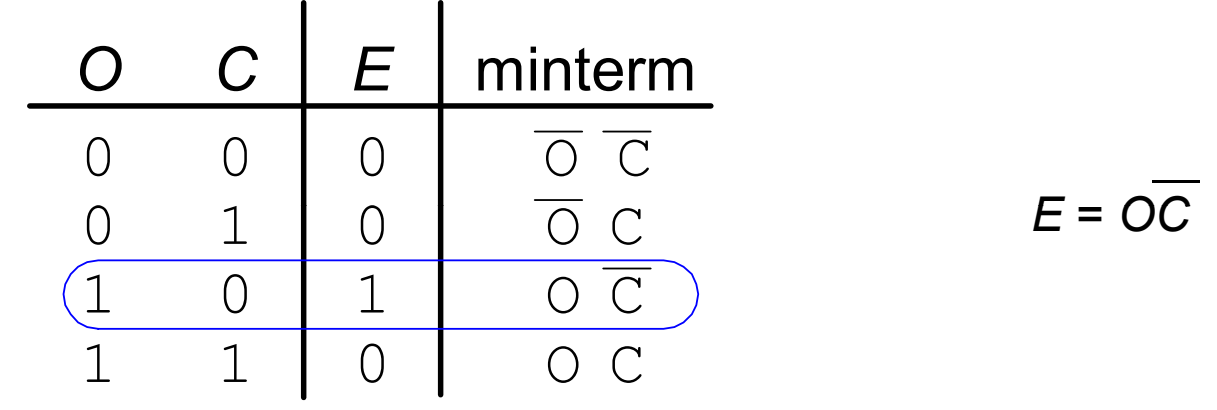

KNF – Konjunktive Normalform (*product-of-sums, POS*)

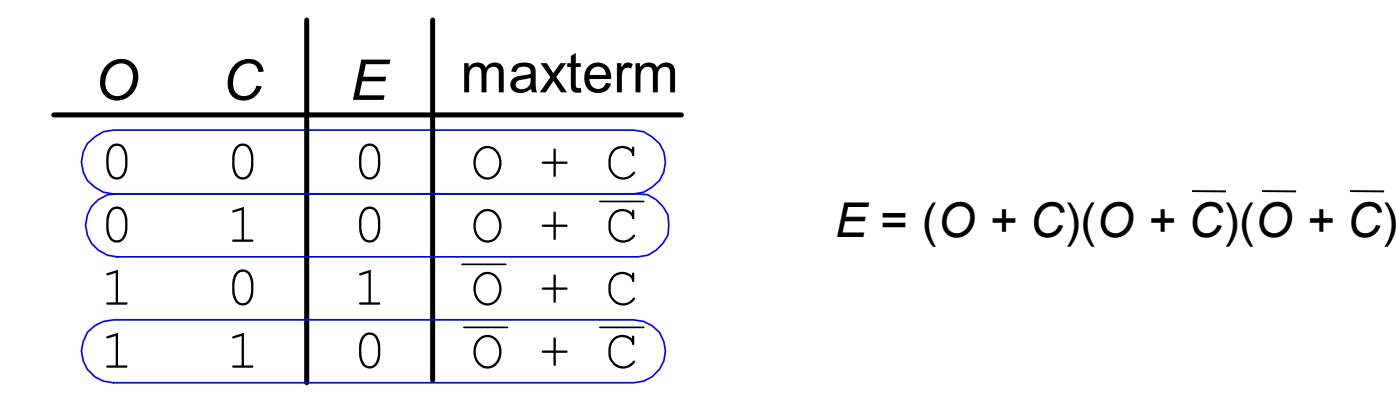

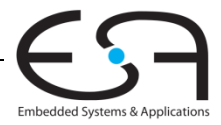

#### **Boole sche ' Algebra**

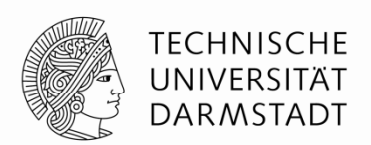

- Axiome und Sätze, hier zum Ziel der Vereinfachung boole'scher Gleichungen
- Wie die übliche Algebra
	- Teilweise einfacher, da hier nur zwei Werte
- Axiome und Sätze haben jeweils duale Entsprechung:
	- Tausche AND/OR, tausche 0/1

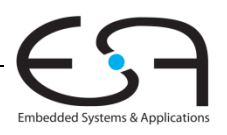

#### **Axiome und Sätze der Boole schen ' Algebra**

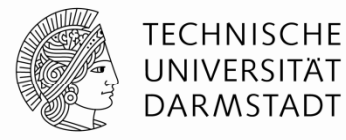

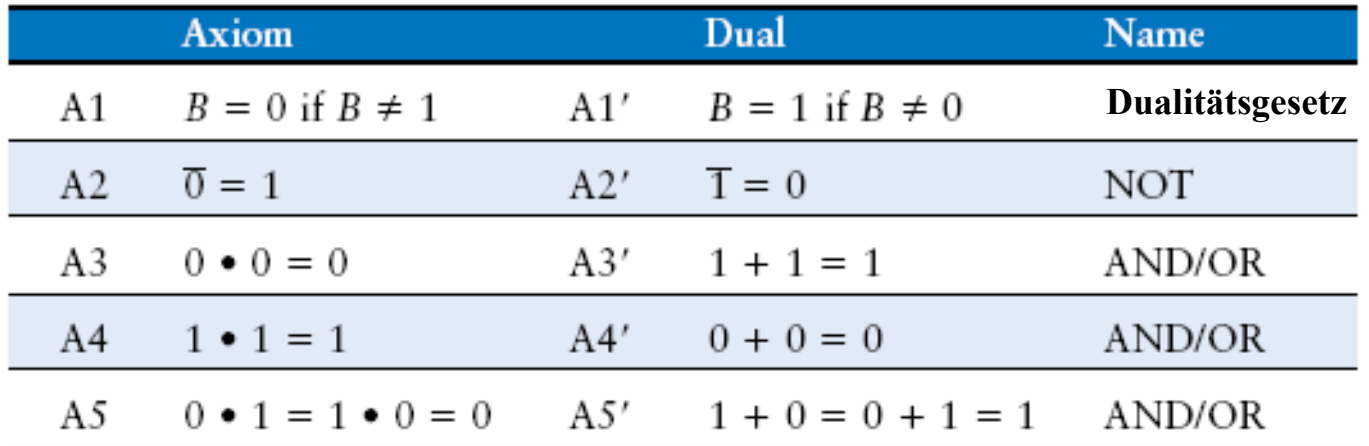

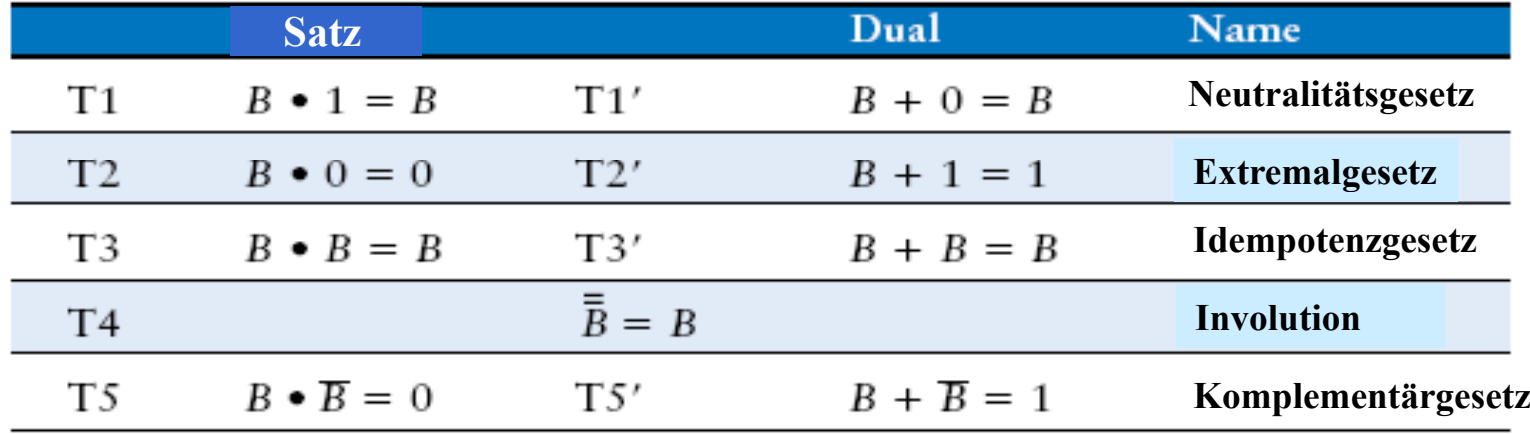

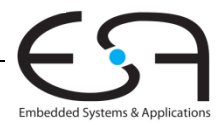

#### **T1: Neutralitätsgesetz**

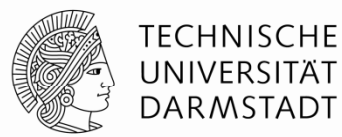

- B● 1 <sup>=</sup>
- $\bullet$  B + 0 =

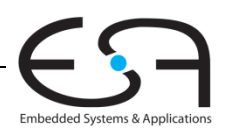

#### **T1: Neutralitätsgesetz**

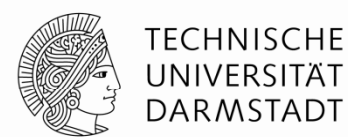

- B 1 = B
- $\blacksquare$  B + 0 = B

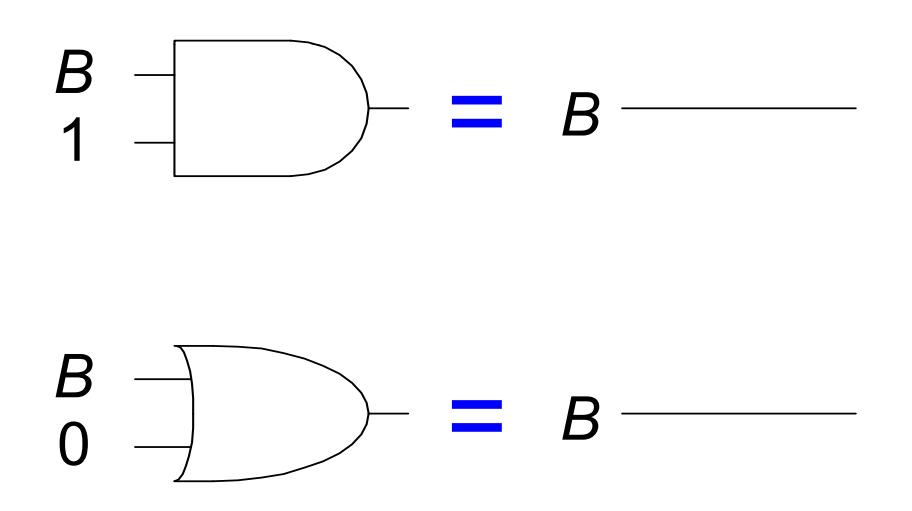

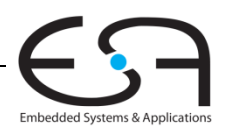

#### **T2: Extremalgesetz**

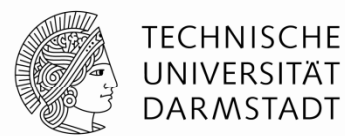

- B● 0 <sup>=</sup>
- $\blacksquare$  B + 1 =

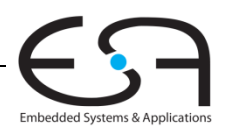

#### **T2: Extremalgesetz**

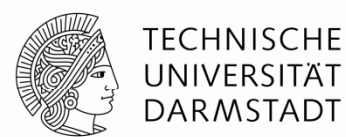

- B 0 = 0
- $B + 1 = 1$

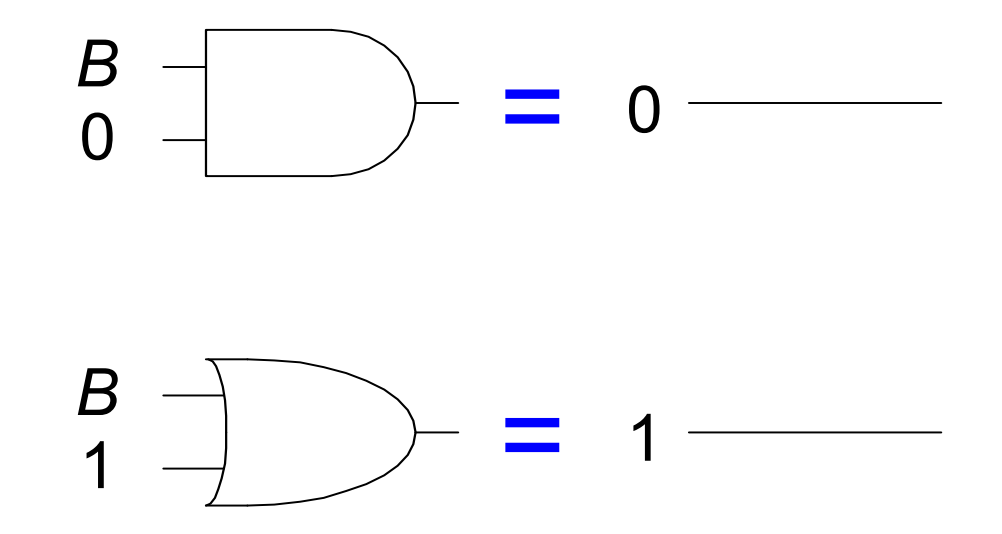

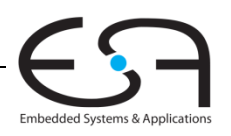

#### **T3: Idempotenzgesetz**

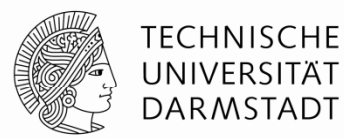

- B● B <sup>=</sup>
- B + B =

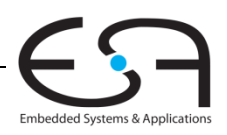

#### **T3: Idempotenzgesetz**

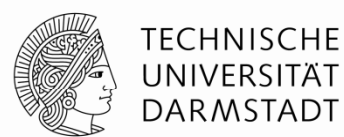

- $\bullet$  B  $\bullet$  B = B
- B + B = B

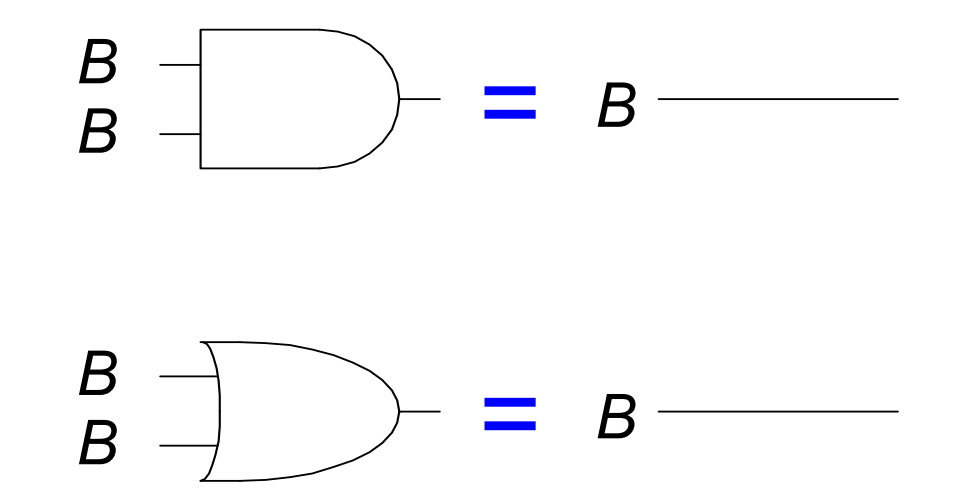

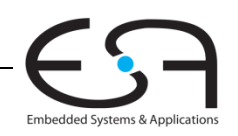

## **T4: Involution (Selbstinversion)**

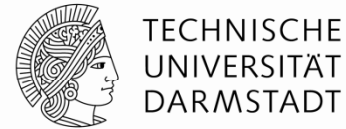

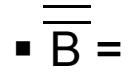

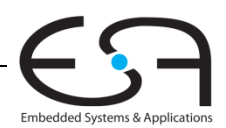

**T4: Involution (Selbstinversion)**  $\blacksquare$  B = B *B=B*

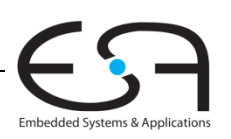

**TECHNISCHE** UNIVERSITÄT DARMSTADT

#### **T5: Komplementärgesetz**

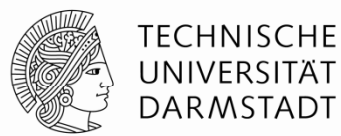

- $\bullet$  B  $\bullet$  B =
- B + B =

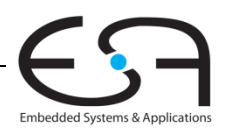

#### **T5: Komplementärgesetz**

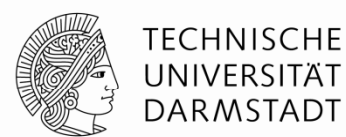

- $\bullet$  B  $\bullet$  B = 0
- B + B = 1

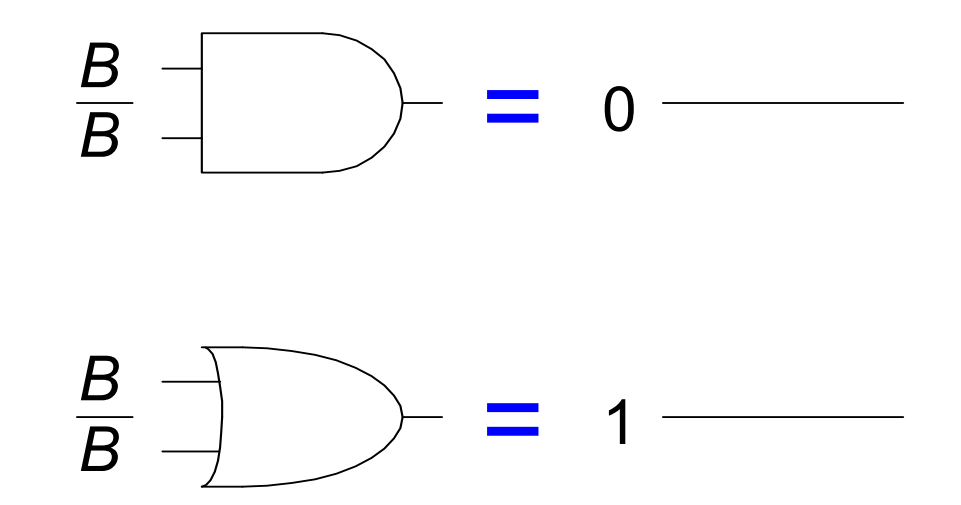

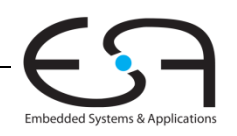

## **Sätze der Boole'schen Algebra mit einer Variablen**

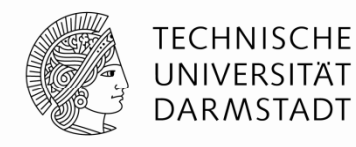

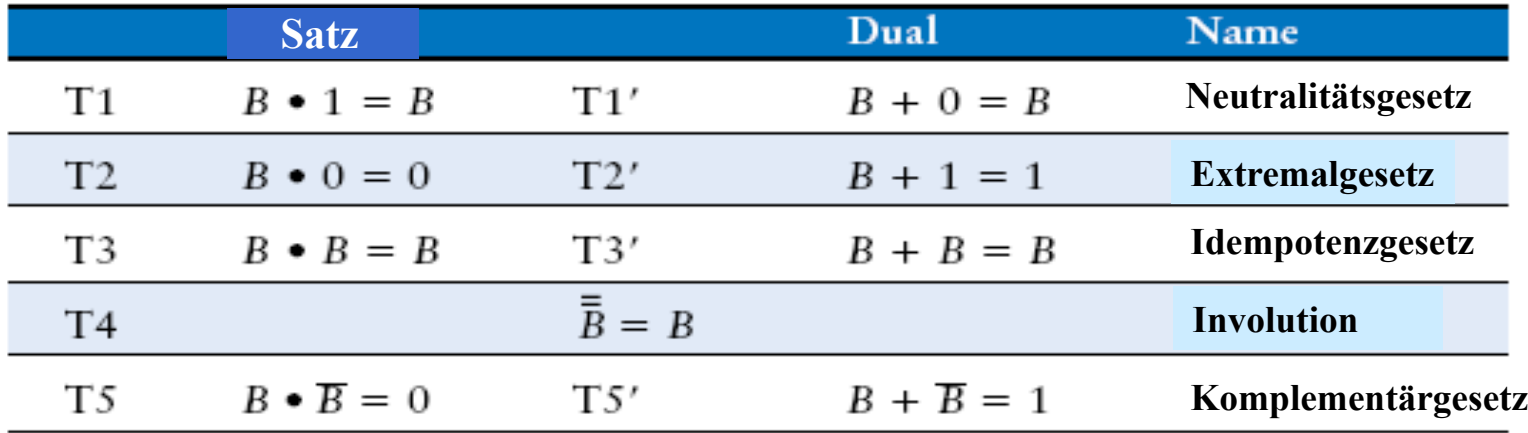

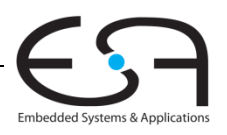

#### **Sätze der Boole schen ' Algebra mit mehreren Variablen**

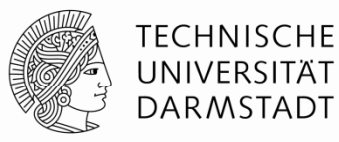

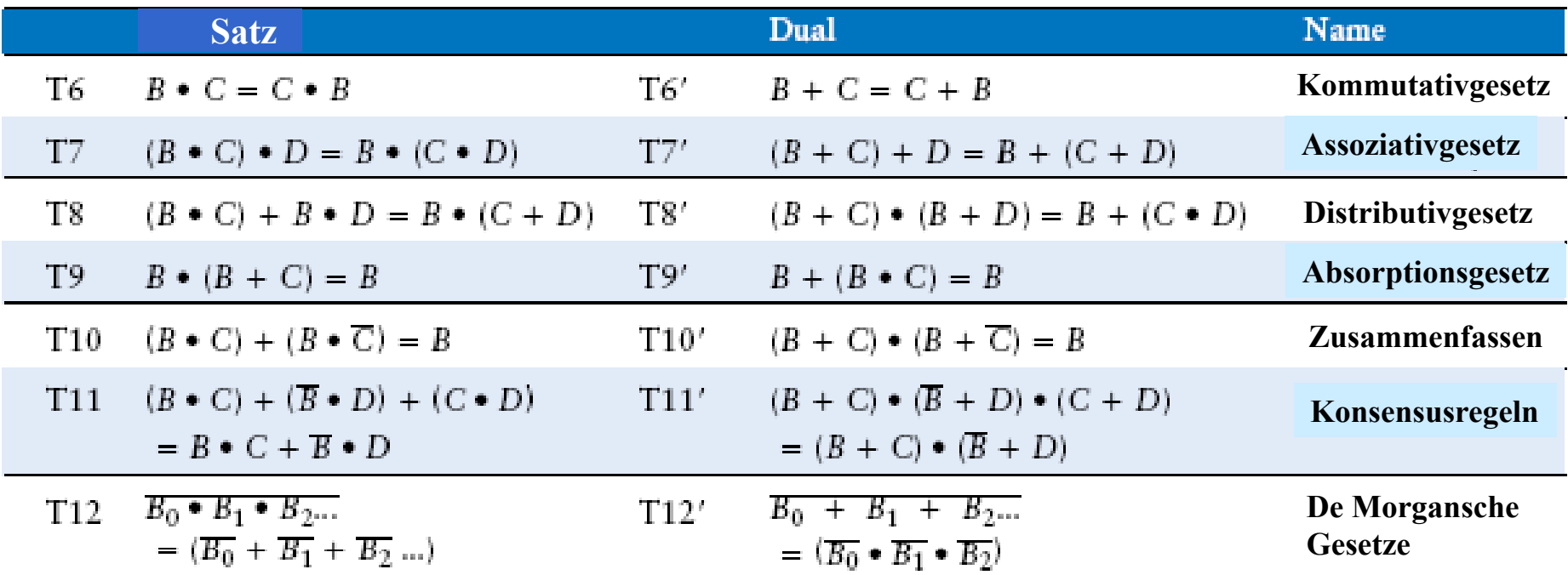

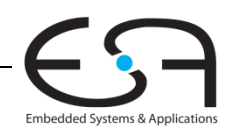

#### **Beispiel 1: Vereinfachen von Boole Boole schen ' Ausdrücken**

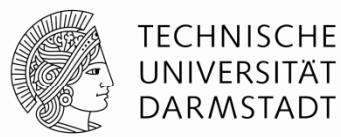

*Y* <sup>=</sup>*AB* + *AB*

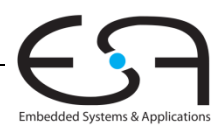

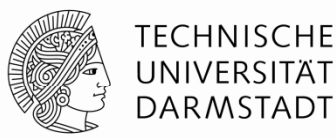

*Y* <sup>=</sup>*AB* + *AB*

=

=*B*

- = *B* ( *A* + **T8** Distributivgesetz
	- T5' Komplementärgesetz
	- T1 Identitätsgesetz

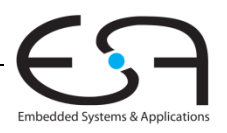

#### **Beispiel 2: Vereinfachen von Boole Boole schen ' Ausdrücken**

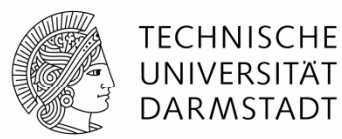

*Y* = *A* (*AB* <sup>+</sup>*ABC)*

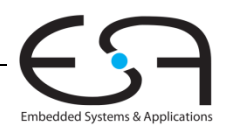

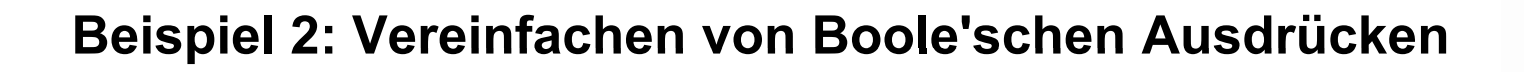

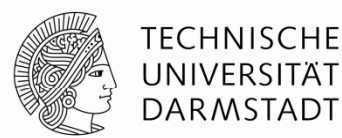

*Y* $Y = A(AB + ABC)$ 

- = *A* (*AB(*1 +
- = *A*
- = *A* (*AB*
- = (*AA* ) *B*
- $= AB$

**T8 Distributivgesetz** (*AB*(1)) T2' Extremalgesetz ) T1 Identitätsgesetz T7 Assoziativgesetz T3 Idempotenzgesetz

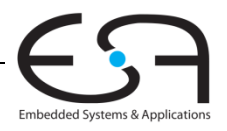

#### **De Morgan sche ' Gesetze**

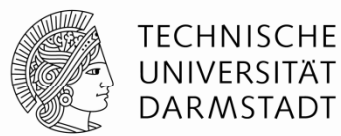

*Y* <sup>=</sup>*AB* <sup>=</sup>*A* + *B*

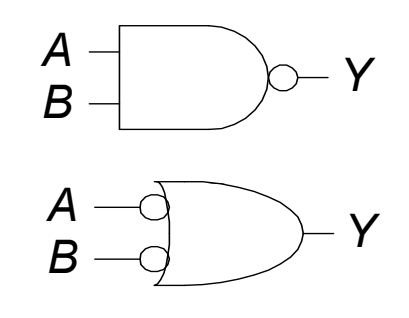

$$
\blacksquare \, \mathsf{Y} = \overline{\mathsf{A} + \mathsf{B}} = \overline{\mathsf{A}} \bullet \overline{\mathsf{B}}
$$

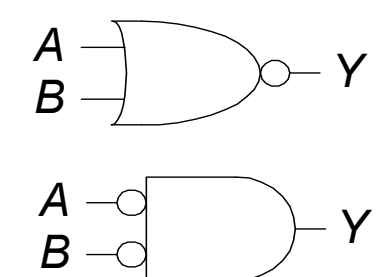

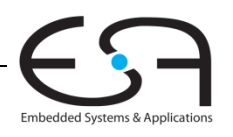
# **Invertierungsblasen verschieben (***bubble pushing* **)**

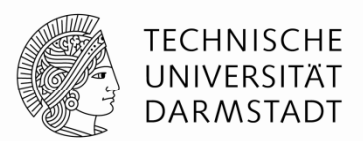

- Verschiebe Blasen rückwärts (vom Ausgang) oder vorwärts (vom Eingang)
- Art des Gatters ändert sich von AND nach OR (oder umgekehrt)
- Beim Verschieben rückwärts entstehen Blasen an allen Eingängen

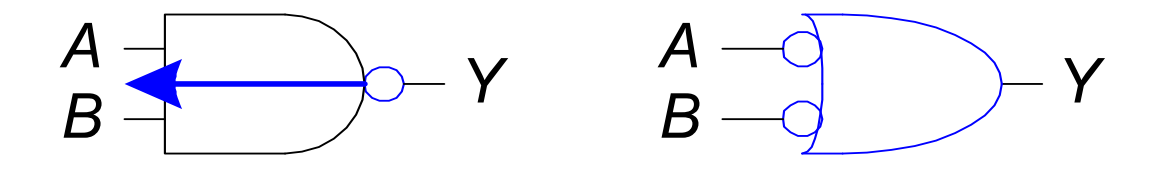

■ Beim Verschieben vorwärts müssen Blasen an allen Eingängen gewesen sein

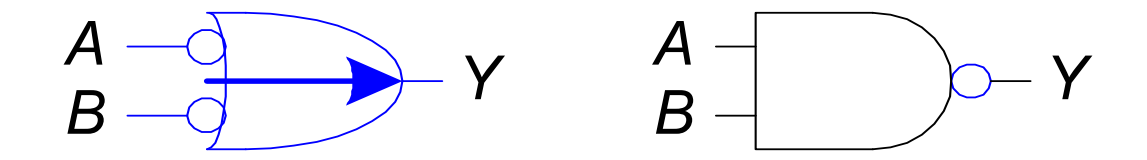

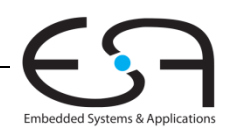

### **Invertierungsblasen verschieben**

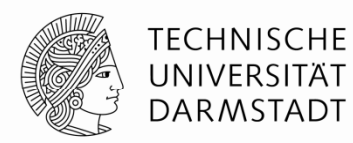

■ Was ist die boole'sche Funktion dieser Schaltung?<br>■ Was ist die boole'sche Funktion dieser Schaltung?

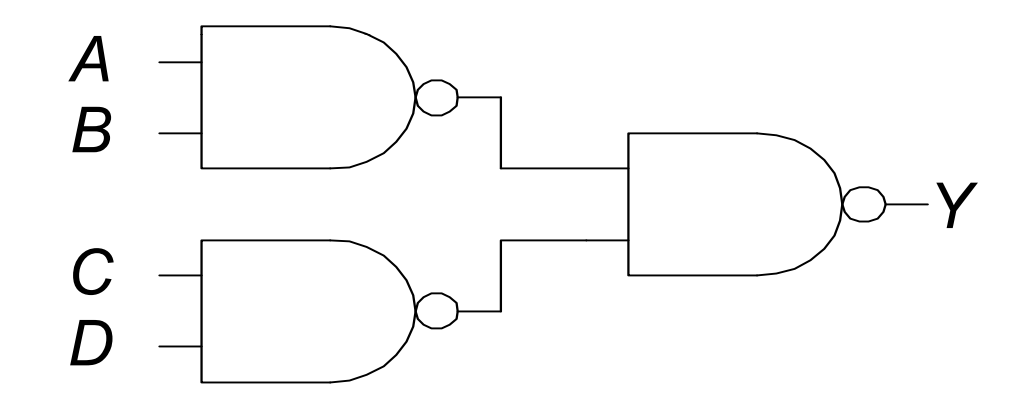

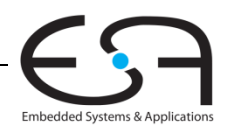

#### **Invertierungsblasen verschieben**

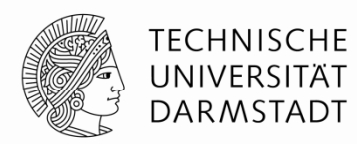

■ Was ist die boole'sche Funktion dieser Schaltung?

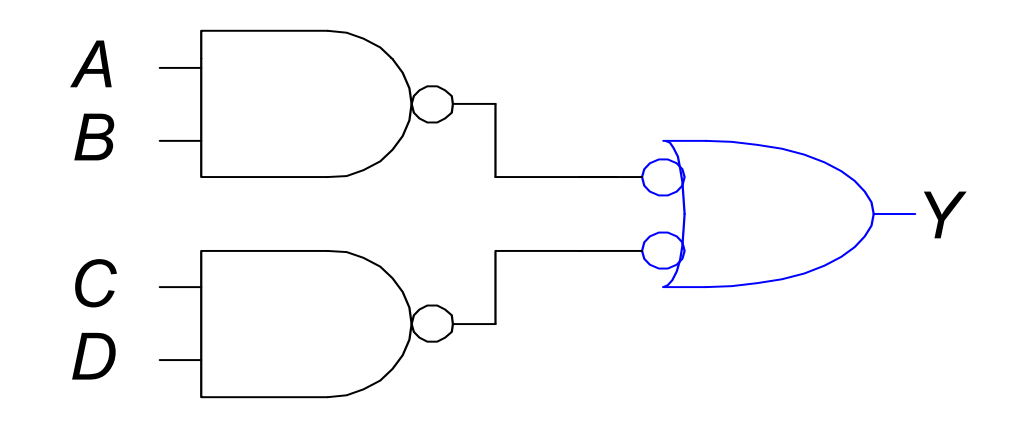

*Y* <sup>=</sup>*AB* + *CD*

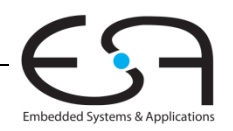

### **Regeln für das Verschieben von Invertierungsblasen**

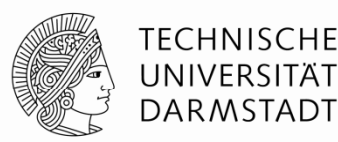

- Beginne am Ausgang, vorarbeiten Richtung Eingänge
- Schiebe Blasen am Ausgang Richtung Eingang
- Tausche Art des Gatters aus (AND/OR)
- Versuche Blasen auszulöschen (zwei Blasen auf einer Leitung)
	- Wenn Eingang Blase hat, versuche Ausgang mit Blase zu versehen
	- … und umgekehrt

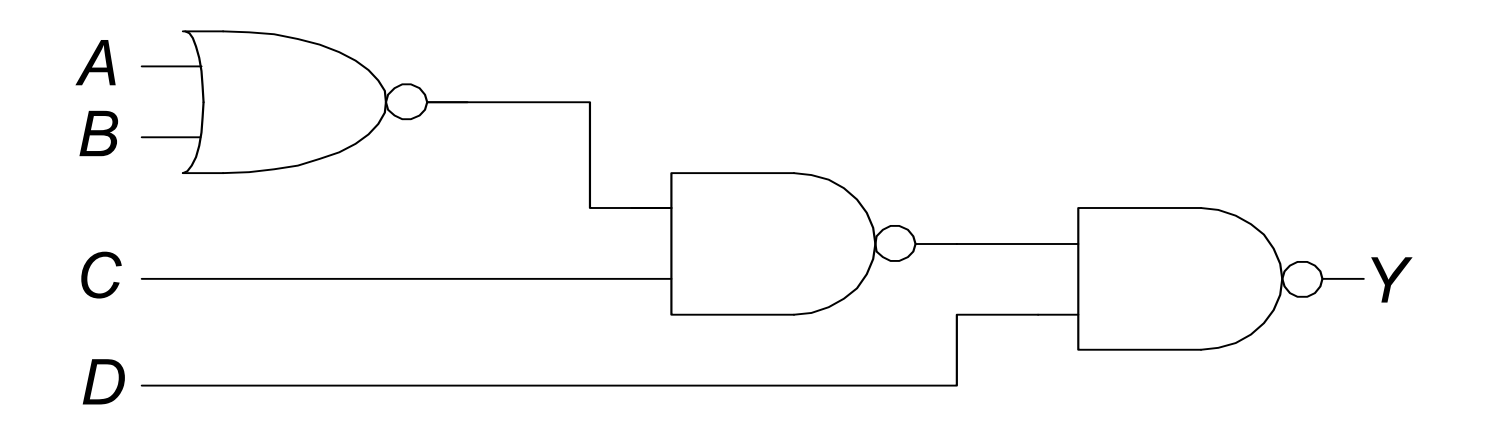

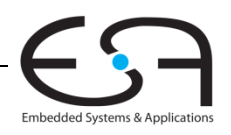

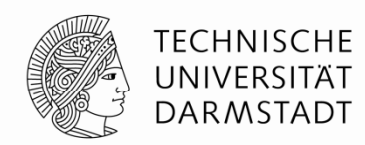

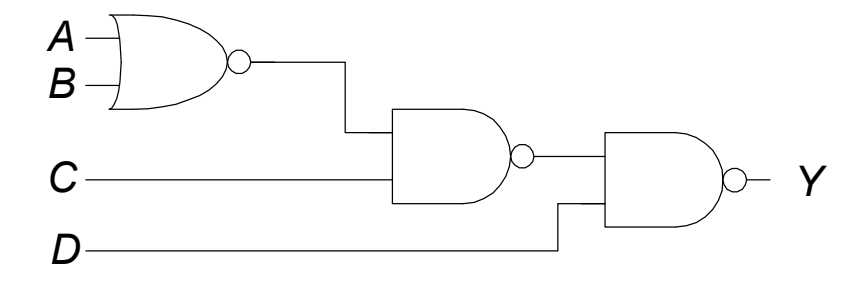

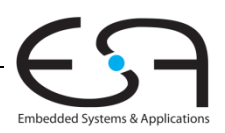

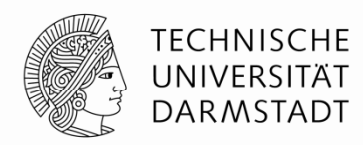

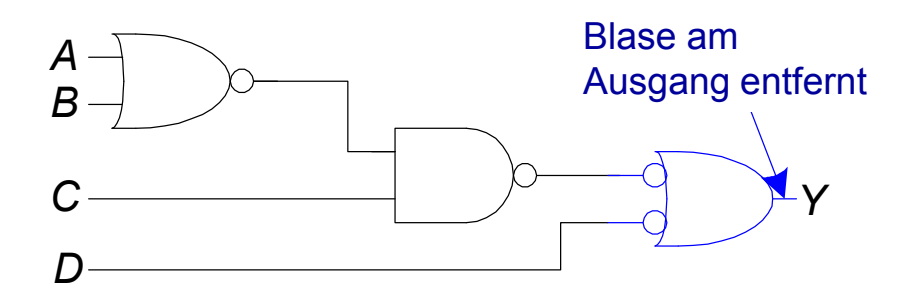

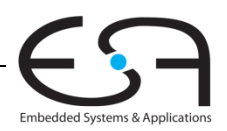

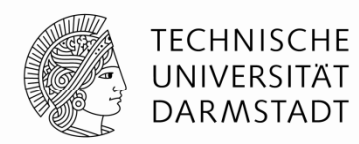

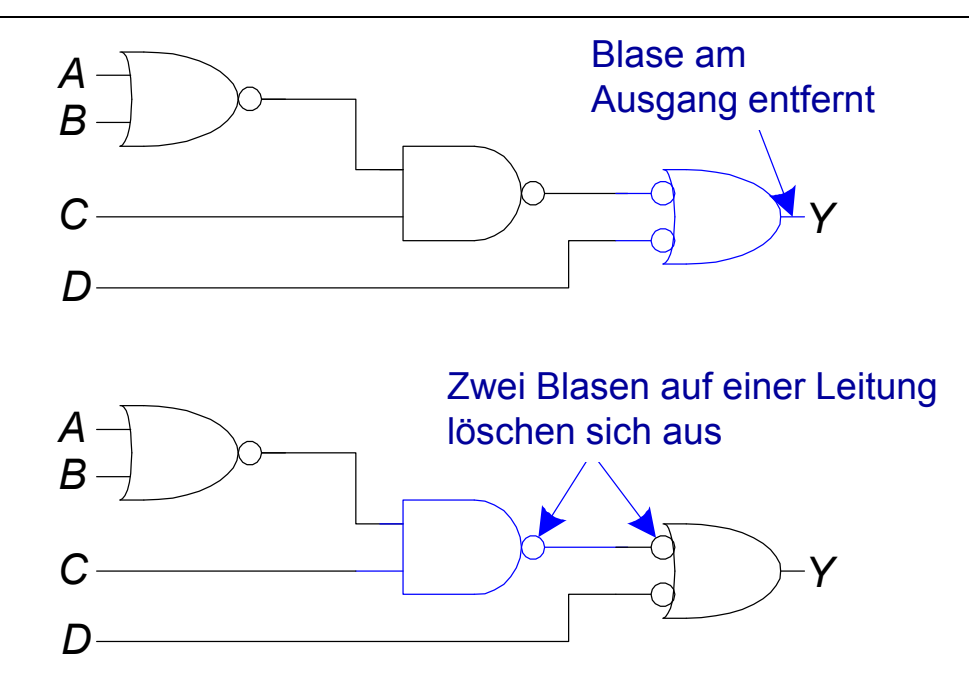

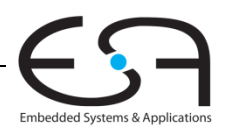

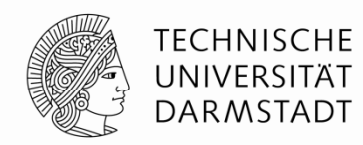

Embedded Systems & Applications

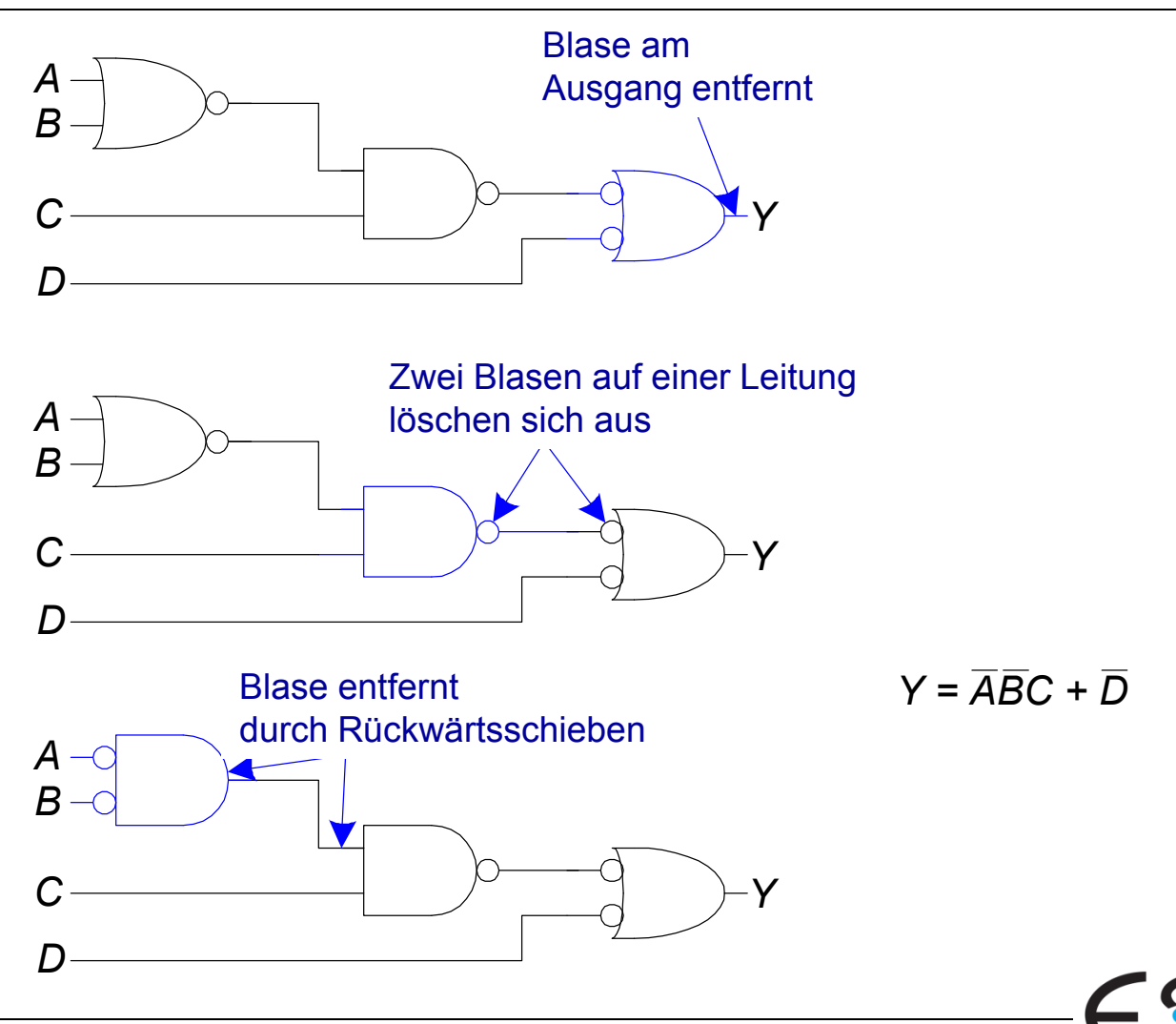

# **Von Logik zu Gattern**

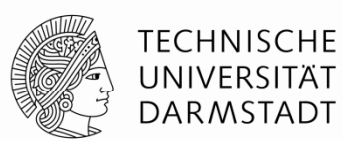

- Zweistufige Logik: ANDs gefolgt von ORs
- Beispiel: *Y* <sup>=</sup>*ABC* <sup>+</sup>*ABC* <sup>+</sup>*ABC*

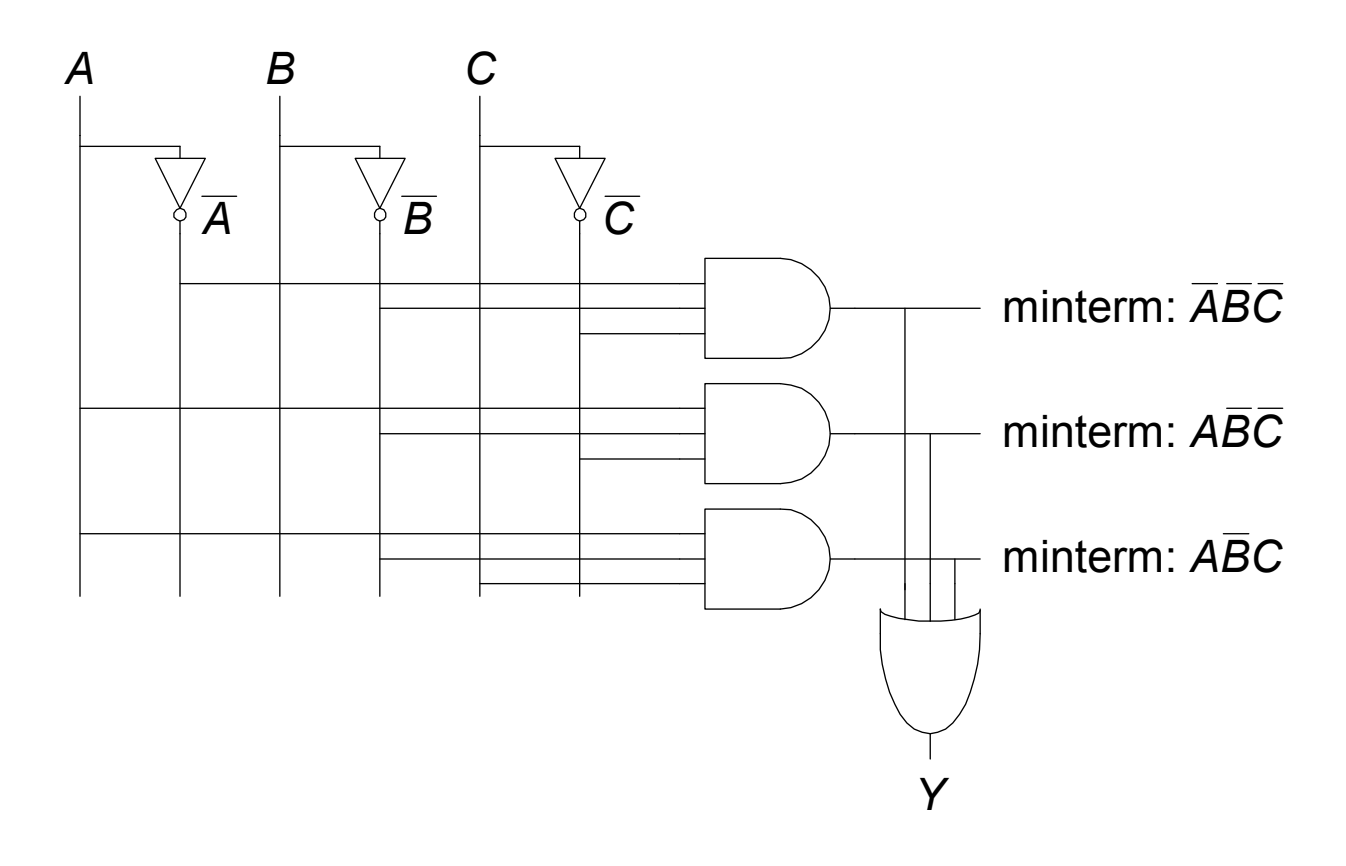

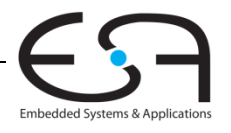

#### **Lesbare Schaltpläne**

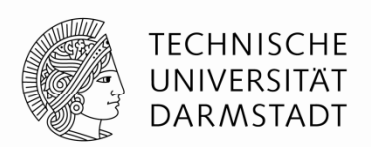

- Eingänge sind auf der linken (oder oberen) Seite des Schaltplans
- Ausgänge sind auf der rechten (oder unteren) Seite des Schaltplans
- Gatter sollten von links nach rechts angeordnet werden
	- In seltenen Fällen: Von oben nach unten
- Gerade Verbindungen sind leichter lesbar als abknickende
	- Gegebenenfalls gerade lange Verbindung statt kurzer abgeknickter

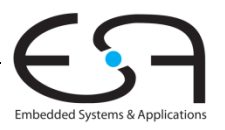

#### **Regeln für Schaltpläne**

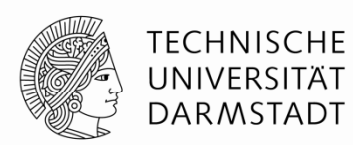

- Drähte an T-Kreuzung sind verbunden
- Sich überkreuzende Drähte werden durch Punkt als verbunden markiert
- Sich überkreuzende Drähte ohne Punkt sind nicht verbunden

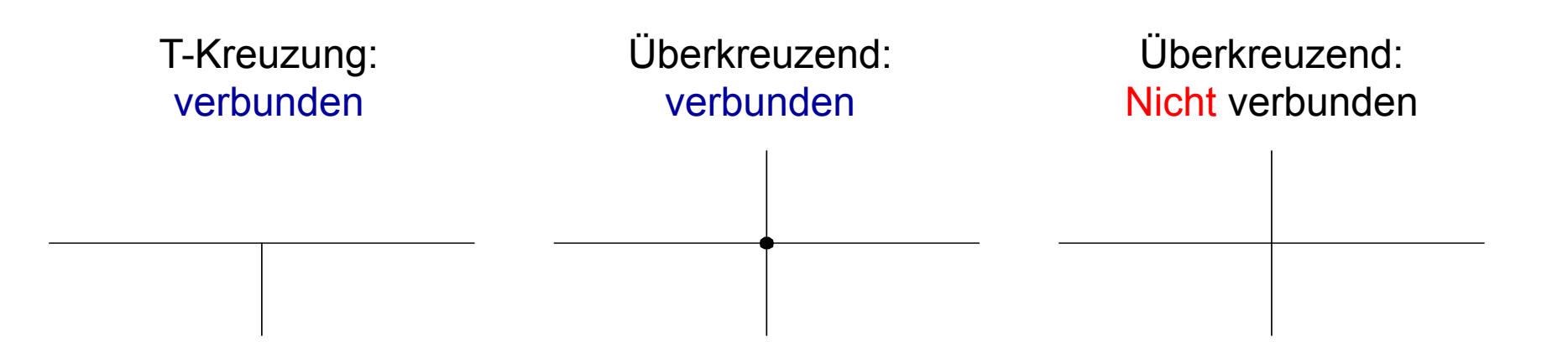

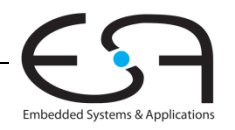

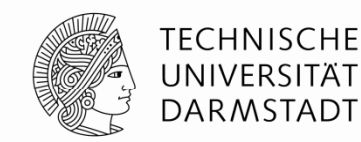

# **Schaltungen mit mehreren Ausgängen**

 Ausgang entsprechend dem höchstwertigen gesetzten Eingangsbit wird auf TRUE gesetzt

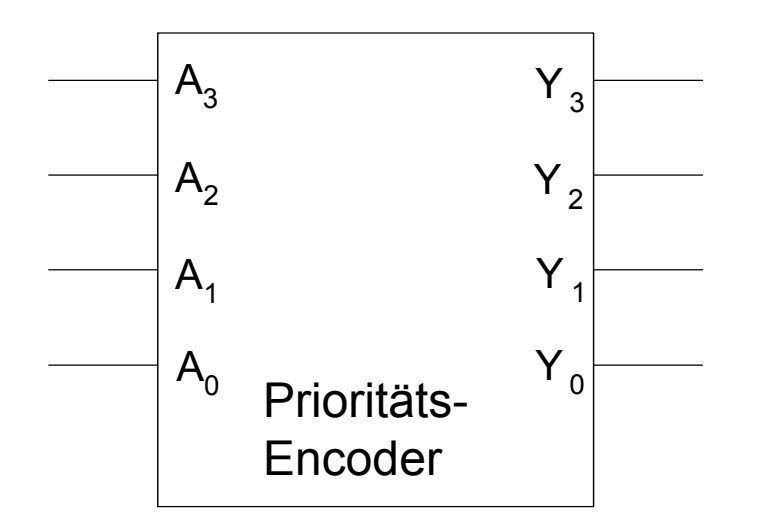

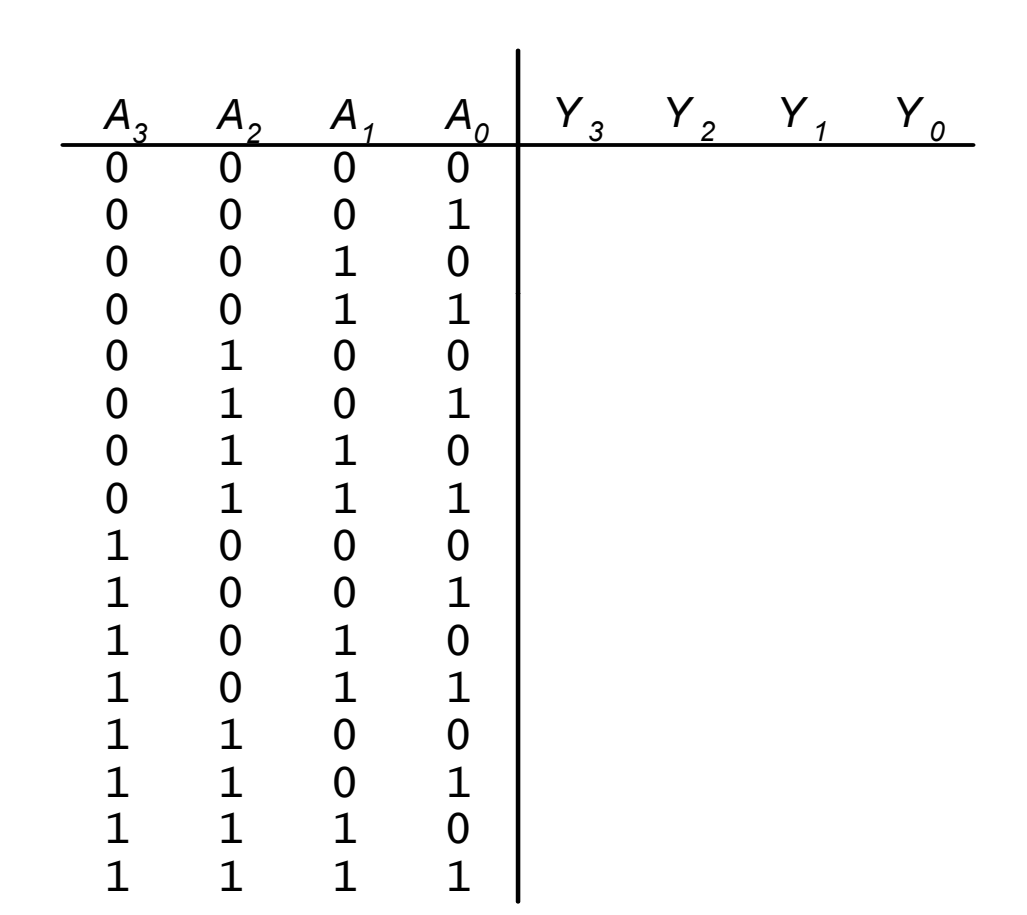

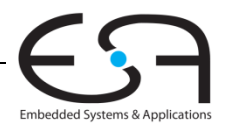

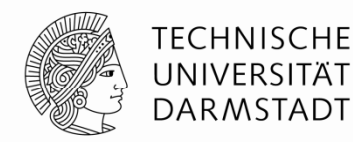

# **Schaltungen mit mehreren Ausgängen Schaltungen**

 Ausgang entsprechend dem höchstwertigen gesetzten Eingangsbit wird auf TRUE gesetzt

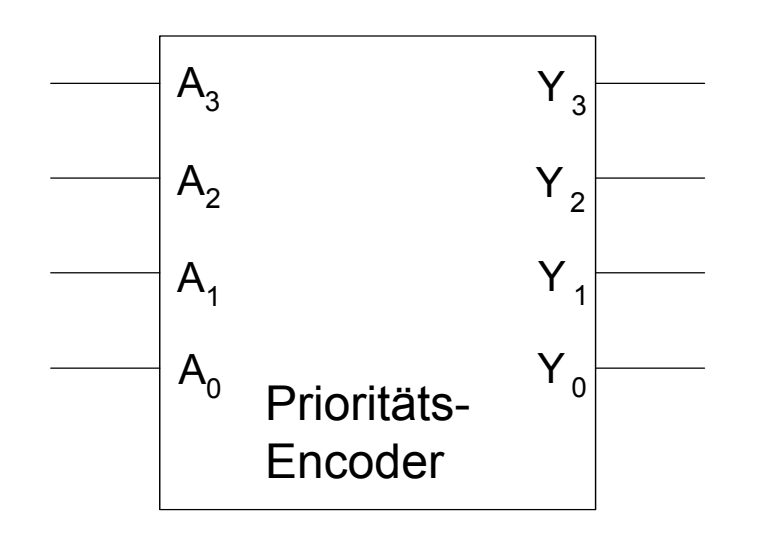

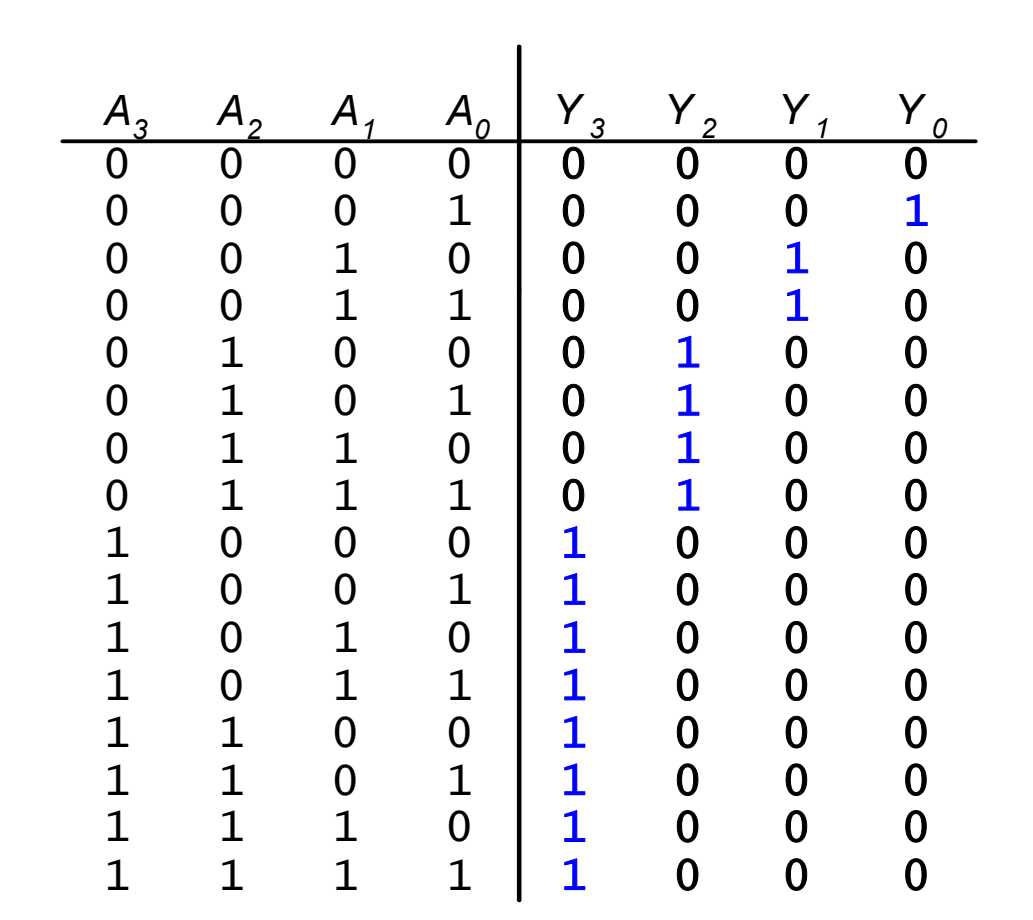

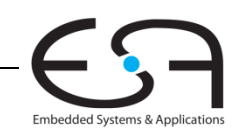

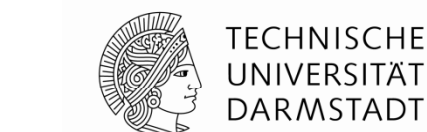

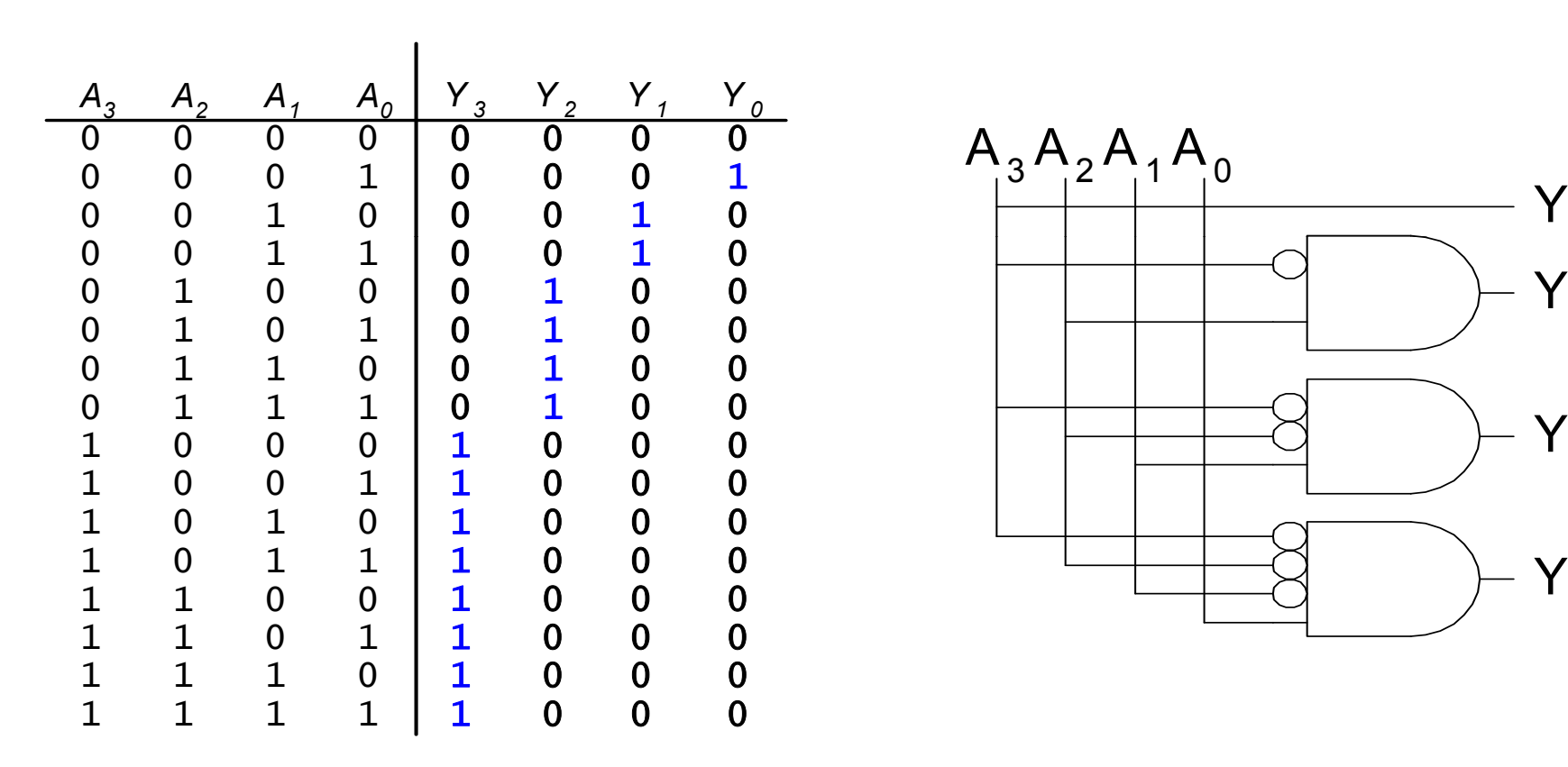

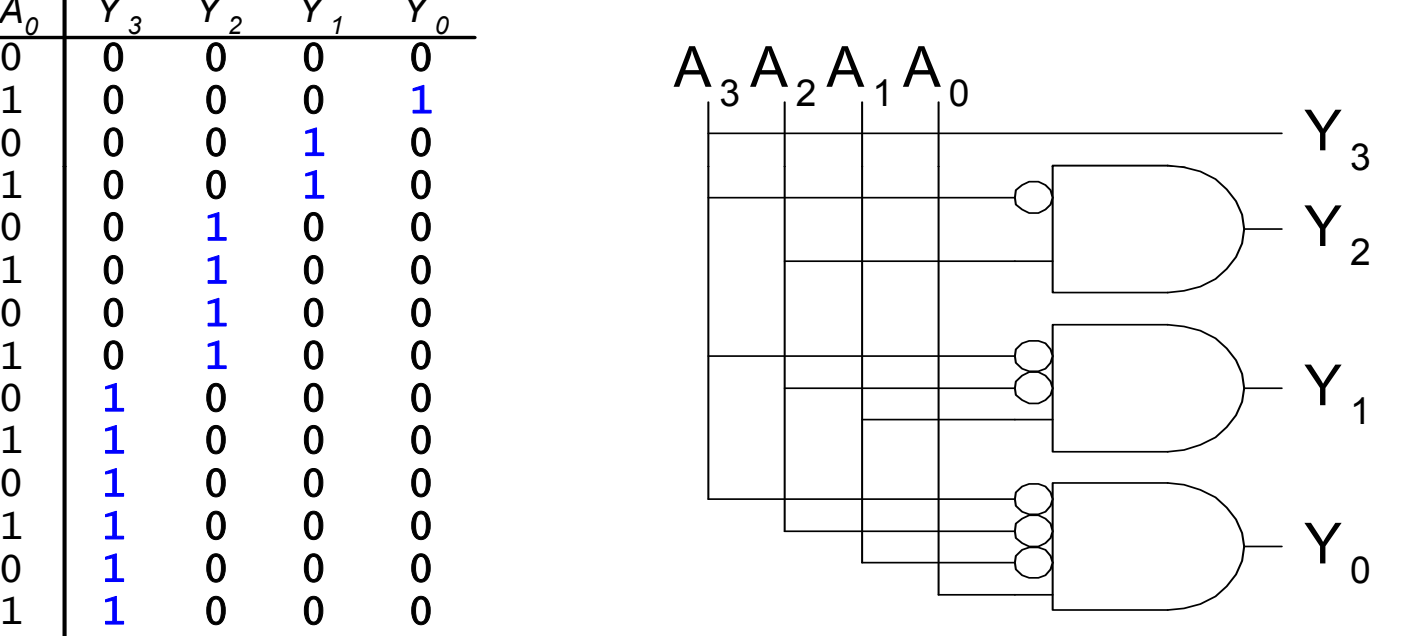

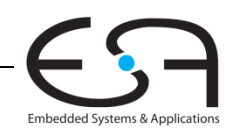

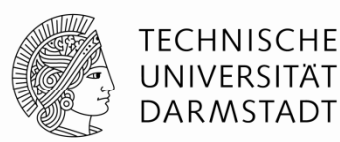

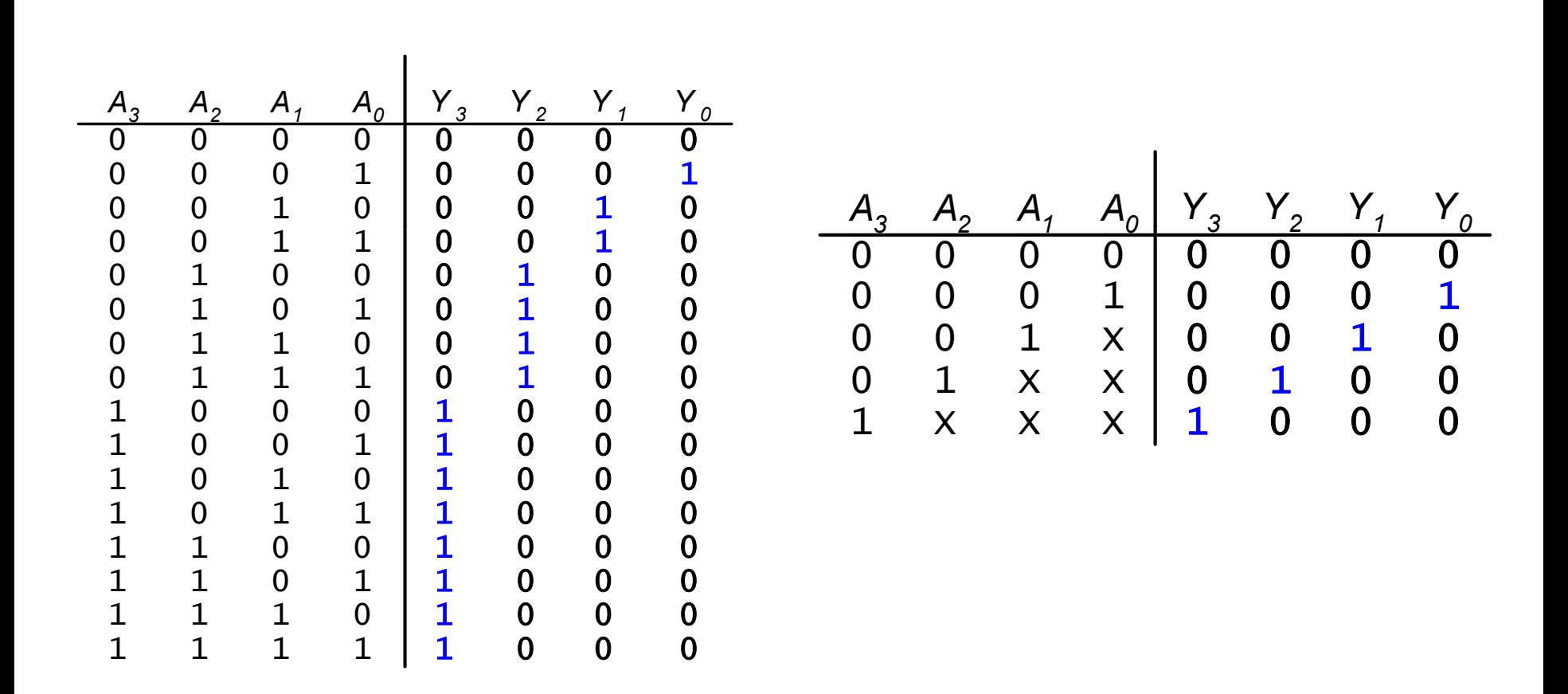

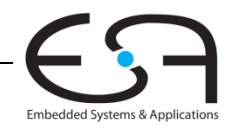

### **Konkurrierende Treiber: X**

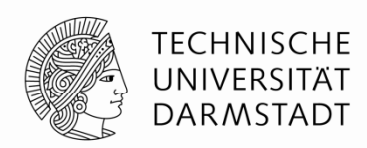

- Konflikt: Schaltung treibt eine Leitung/Ausgang gleichzeitig auf 0 und 1
	- Analogwert liegt irgendwo dazwischen (Spannungsteilung)
	- Kann 0 oder 1 sein, oder im verbotenen Bereich liegen
	- Kann auch mit Betriebsspannung, Temperatur, Rauschen etc. variieren
	- Verursacht hohen Energieverbrauch (Kurzschluss)

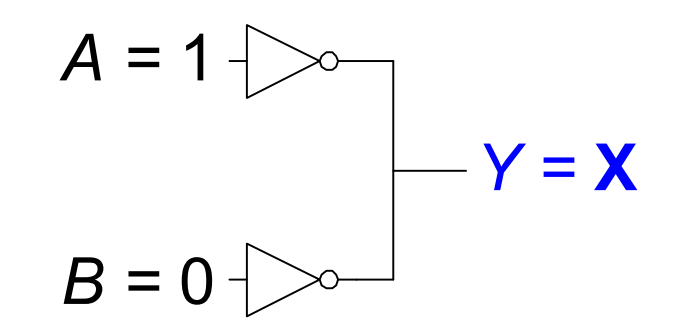

- Treiberkonflikt ist fast immer ein Entwurfsfehler
	- Beheben!
- Vorsicht: X steht für "don't care" und Treiberkonflikt
	- Nicht das gleiche!
	- Kontext anschauen, um korrekte Bedeutung zu ermitteln

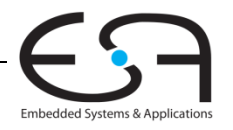

# **Hochohmiger Ausgang: Z**

- Auch genannt:
	- Offen, ungetrieben
	- *Floating, open, high-impedance*
- Kann 0 oder 1 sein, oder irgendwo dazwischen liegen
	- Leitung hat keinen aktiven Treiber

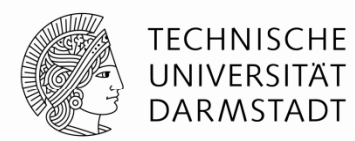

Tristate Buffer

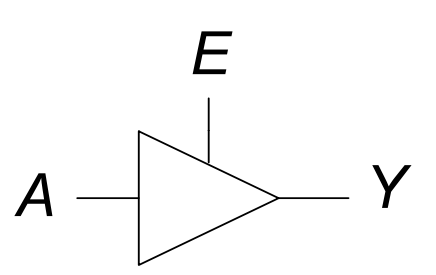

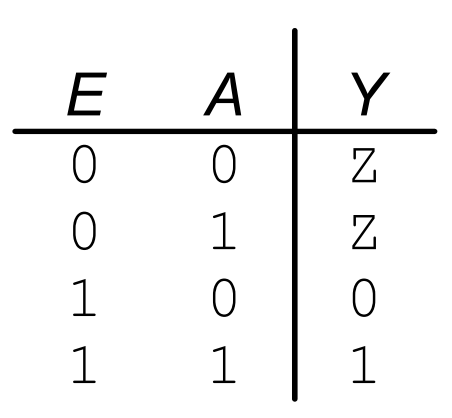

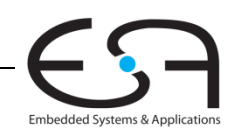

#### Technische Grundlagen der Informatik - Kapitel 2 - Prof. Andreas Koch |

#### **Tristate-Busse**

- Hochohmige Knoten können zu Tristate-Bussen verschaltet werden
	- Viele verschiedene Treiber
	- Aber zu jedem Zeitpunkt ist genau einer aktiv
	- Der Rest ist hochohmig (Z)

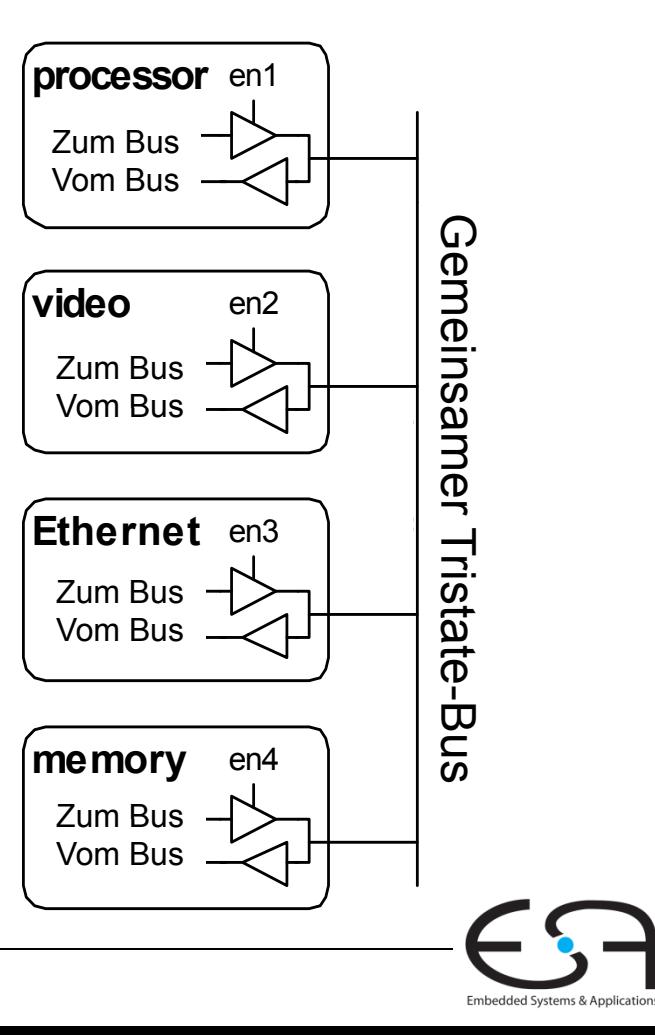

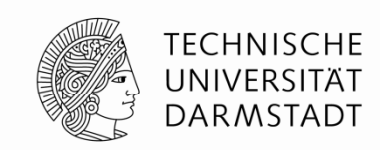

# **Karnaugh Diagramme (** *Karnaugh maps maps* **)**

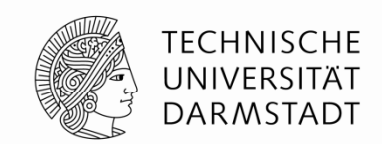

- **Boole'sche Ausdrücke können durch Zusammenfassen minimiert werden**
- Karnaugh-Diagramme stellen Zusammenhänge graphisch dar
	- Bilden Ausgangspunkt für eine Minimierung
- Idee: *PA* + *PA* <sup>=</sup> *P*

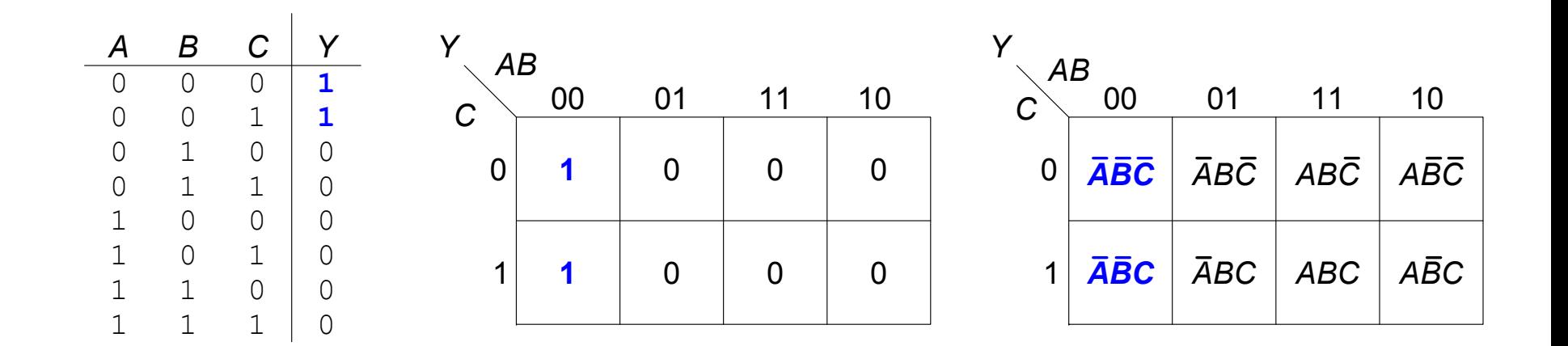

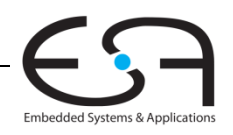

# **Minimierung mit Karnaugh Diagrammen**

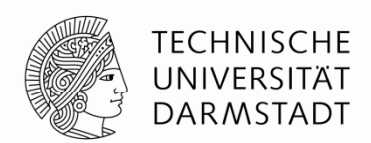

- Markiere 1en in benachbarten Plätzen und bilde viereckigen Bereich
	- Jeder Platz steht für einen Implikanten
- Lasse markierte Literale
	- ... die normal und als Komplement auftauchen, weg

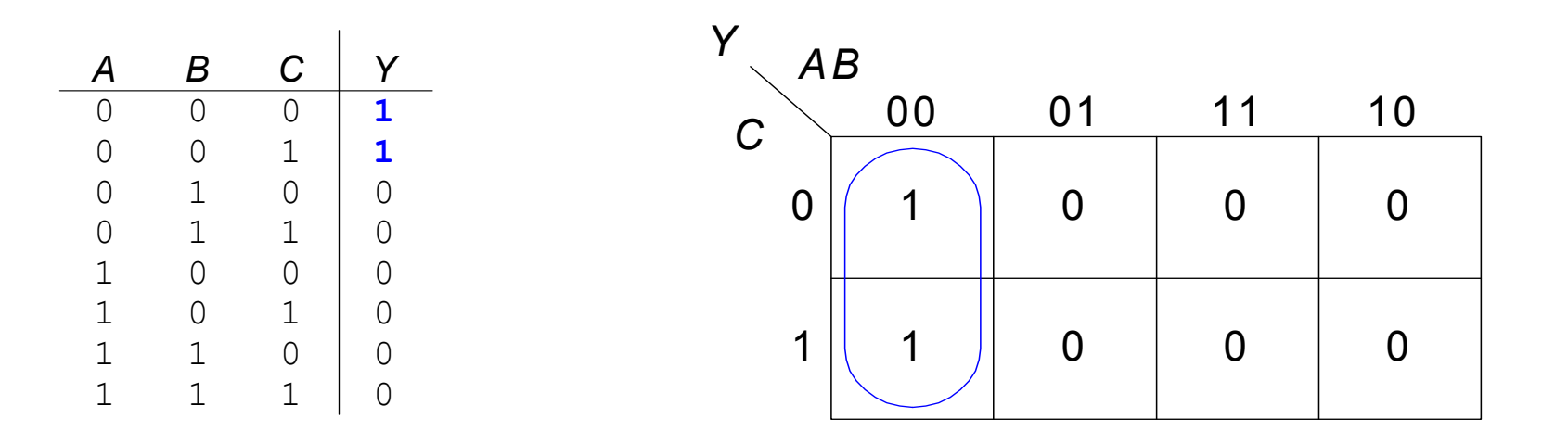

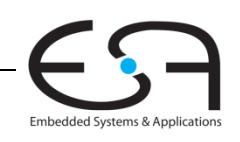

#### **Karnaugh Diagramm mit drei Eingängen drei**

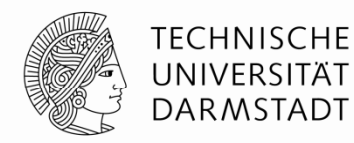

Embedded Systems & Applications

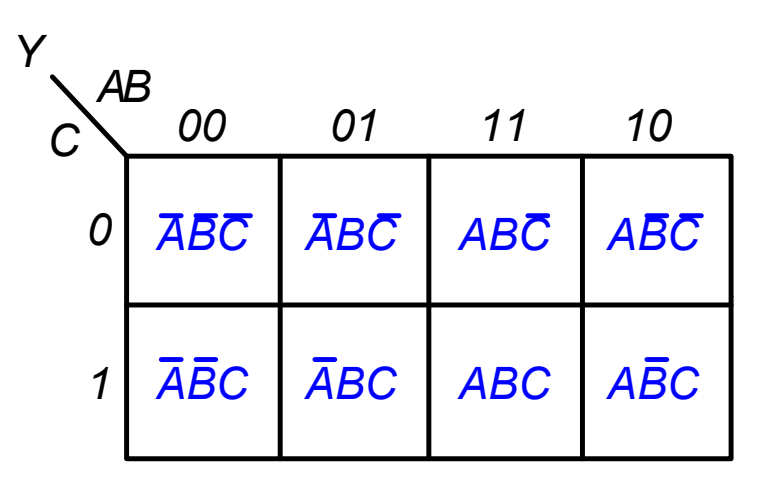

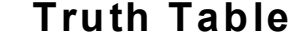

**K-Map**

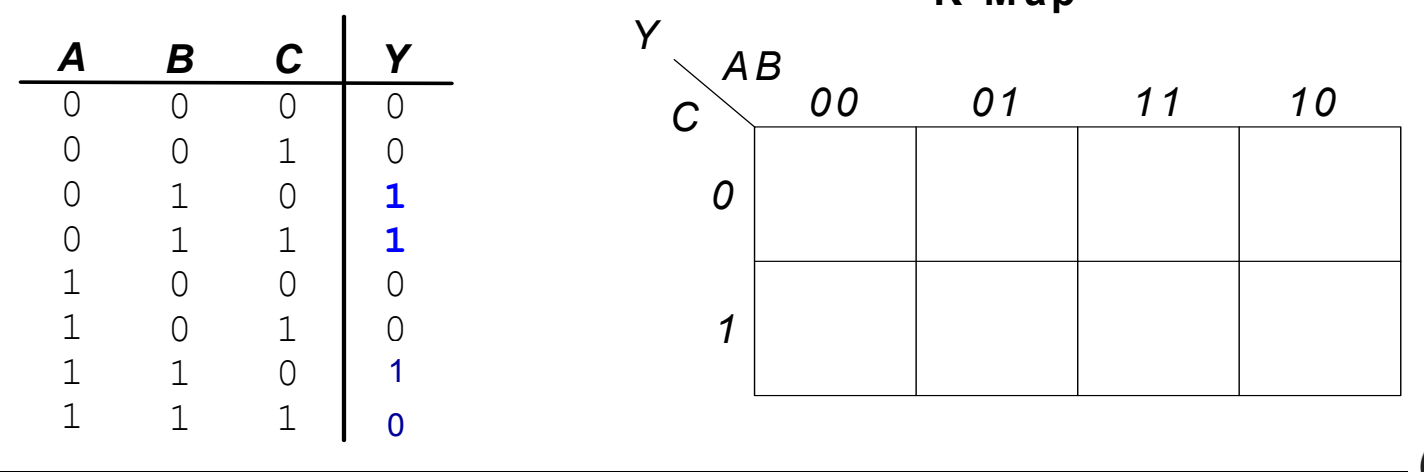

Technische Grundlagen der Informatik - Kapitel 2 - Prof. Andreas Koch | 57

#### **Karnaugh Diagramm mit drei Eingängen drei**

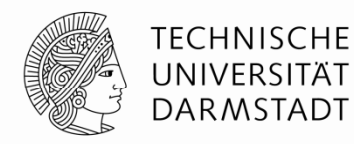

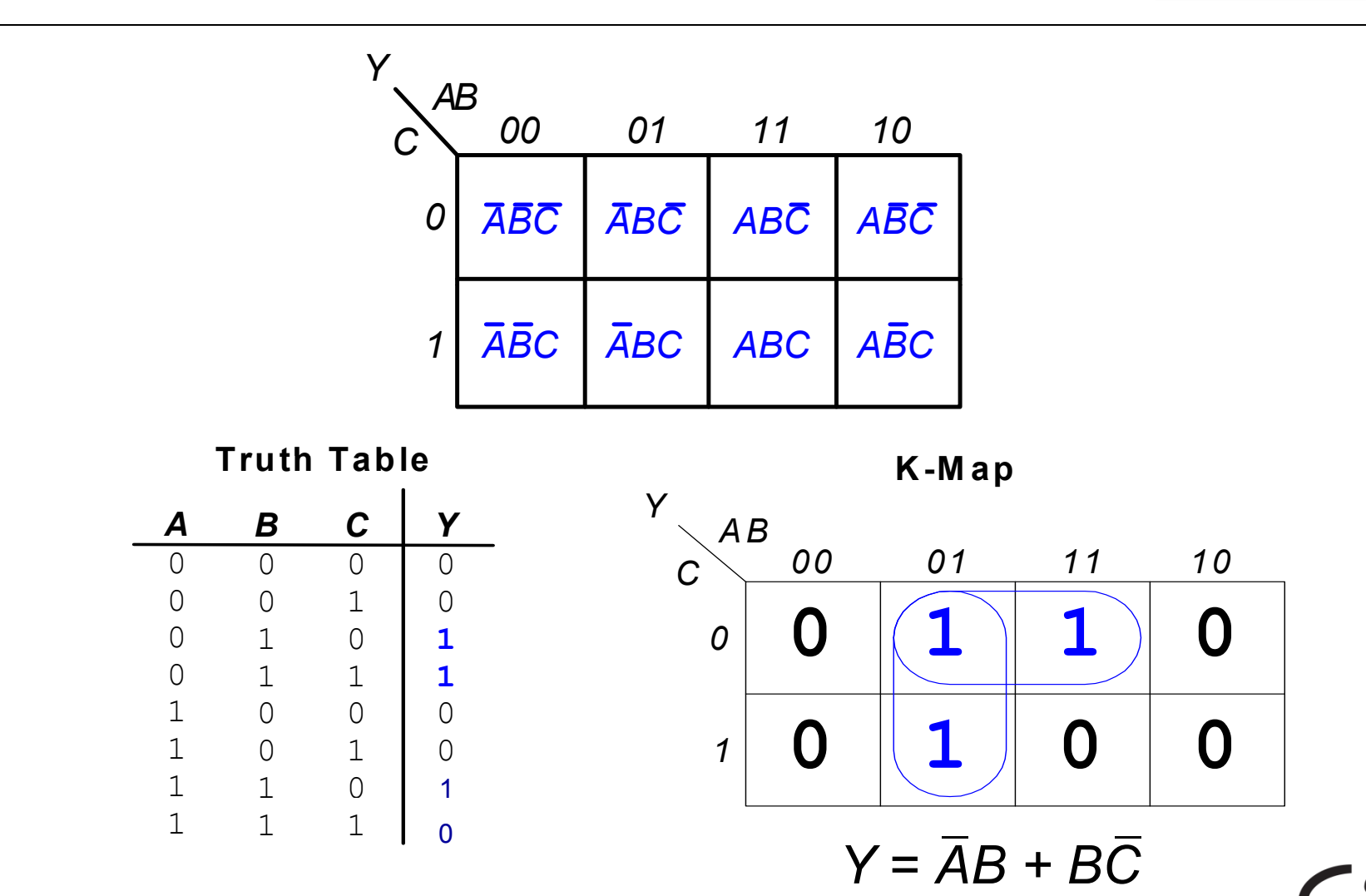

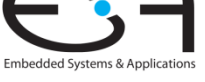

# **Karnaugh Diagramme: Definitionen**

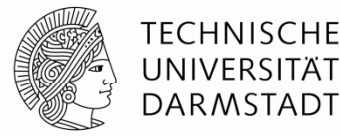

 Komplement: Variable mit Balken (invertierter Wert) *A*, *B*, *C*

- Literal: Variable oder ihr Komplement
	- *A*, *A*, *B*, *B*, *C*, *C*
- Implikant: Produkt (UND) von Literalen *ABC*, *AC*, *BC*

#### **Primimplikant**

 Implikant der größten zusammenhängenden viereckigen Fläche im Karnaugh-Diagramm

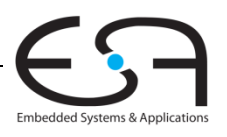

# **Minimierungsregeln für Karnaugh -Diagramme Diagramme**

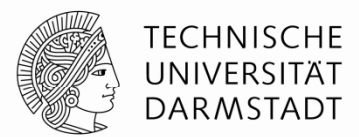

- Jede 1 in einem K-Diagramm muss mindestens einmal markiert werden
	- **ISt damit Bestandteil eines oder mehrerer viereckiger Bereiche**
- Jeder vierecki ge Bereich hat als Seitenlän g e eine Zweier potenz an Flächen
	- 1,2,4,8,16,… Flächen Seitenlänge
	- Beide Seiten dürfen aber unterschiedlich lan g sein
- Jeder Bereich muss so groß wie möglich sein (Primimplikant)
- Ein Bereich darf um die Ränder des K-Diagrammes herum reichen
- Ein "don't care" (X) darf markiert werden, wenn es die Fläche größer macht
- Ziel: Möglichst wenige Primimplikanten zur Abdeckung aller 1en

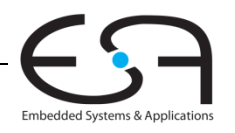

#### **Karnaugh-Diagramm** mit vier Eingängen

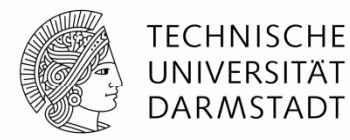

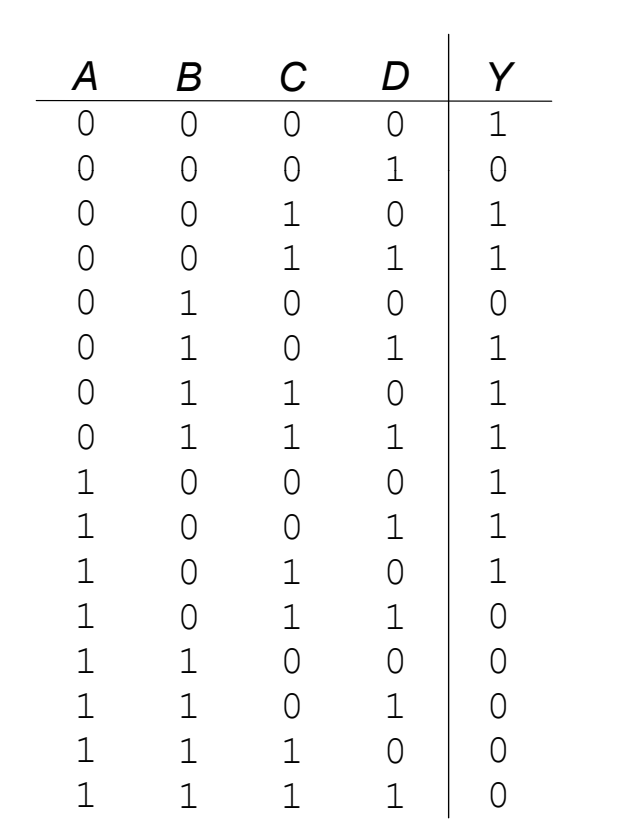

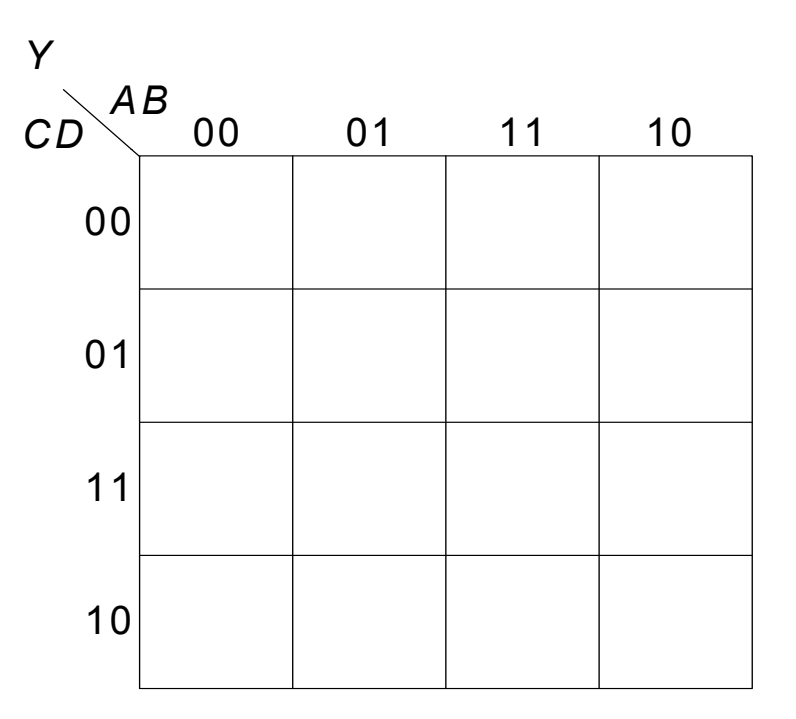

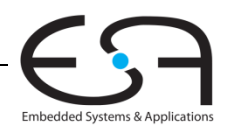

#### **Karnaugh-Diagramm** mit vier Eingängen

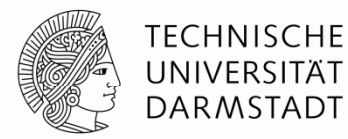

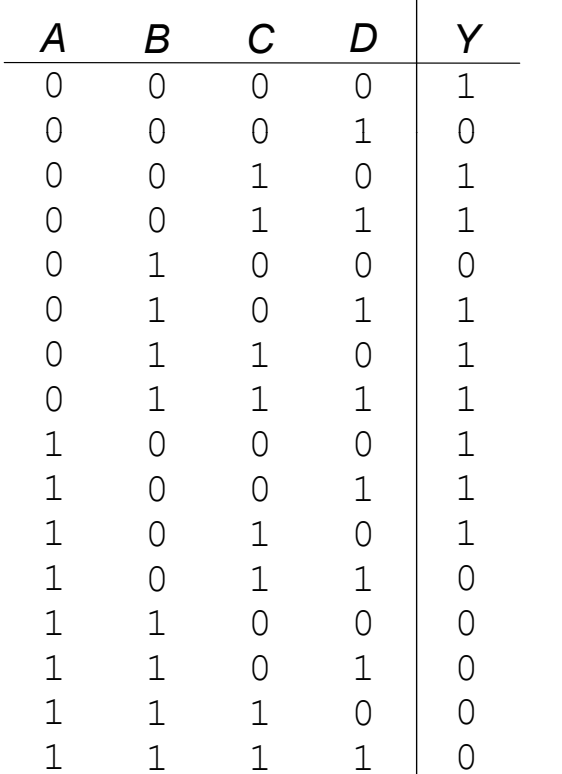

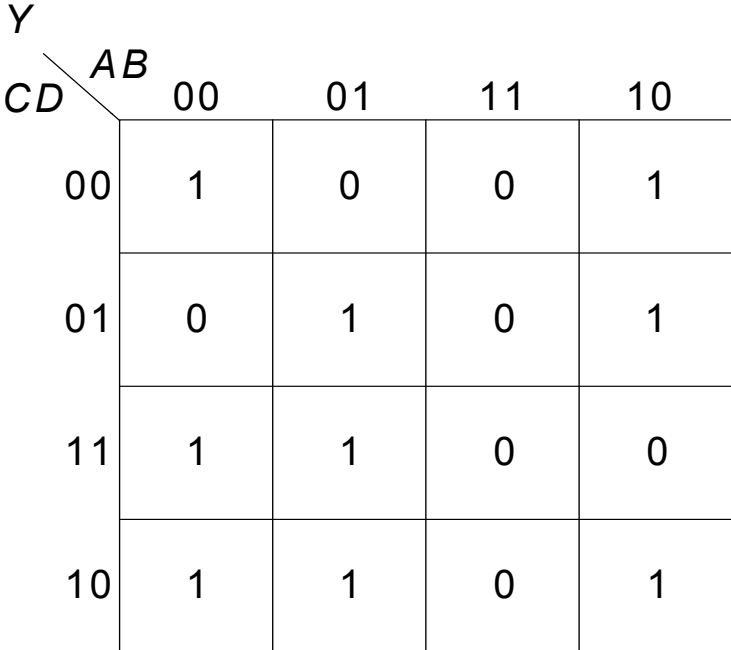

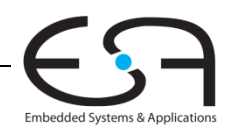

#### **Karnaugh-Diagramm** mit vier Eingängen

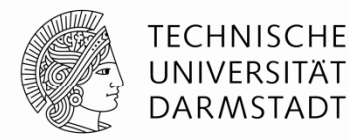

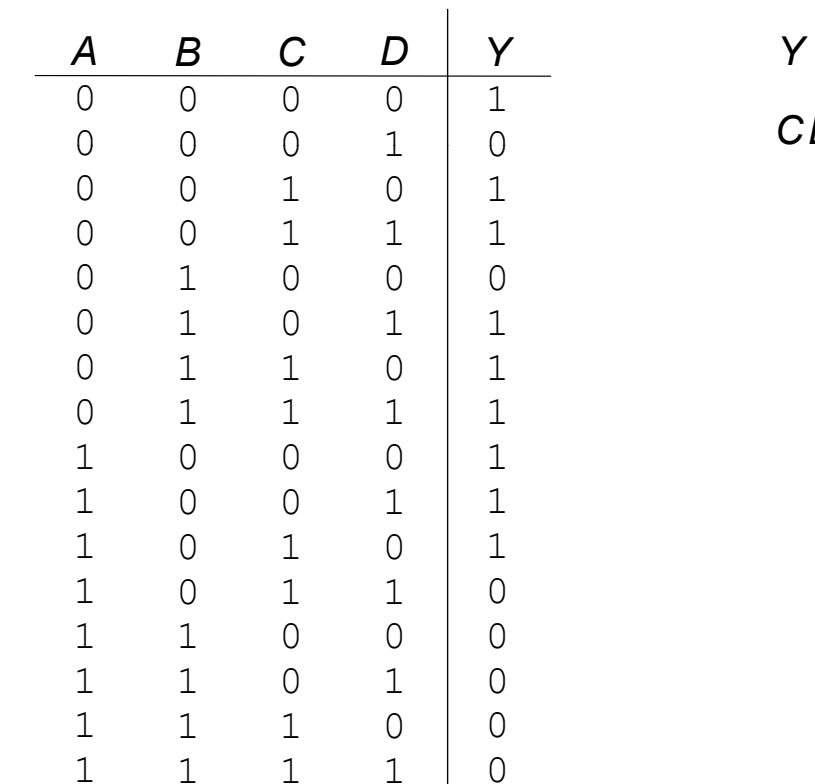

,我们也不能会有什么。""我们的人,我们也不能会有什么?""我们的人,我们也不能会有什么?""我们的人,我们也不能会有什么?""我们的人,我们也不能会有什么?"

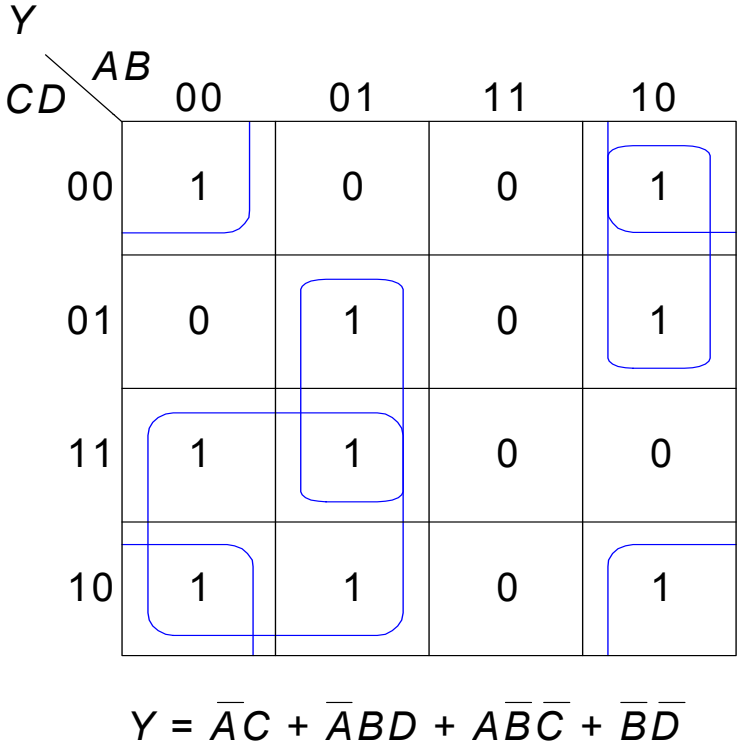

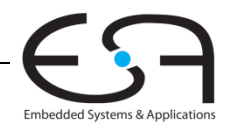

#### **Karnaugh-Diagramm** mit "don't cares"

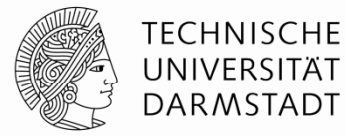

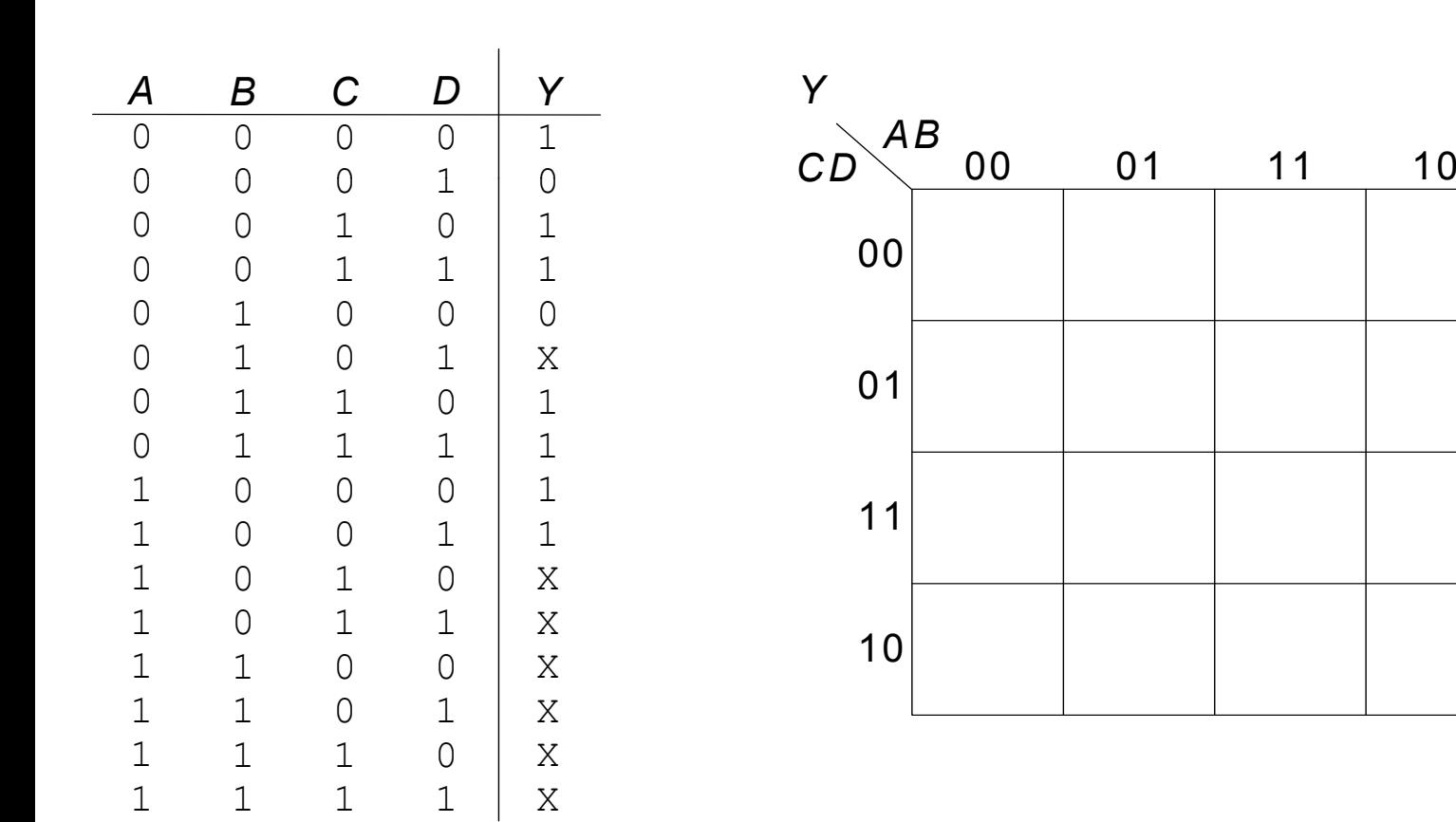

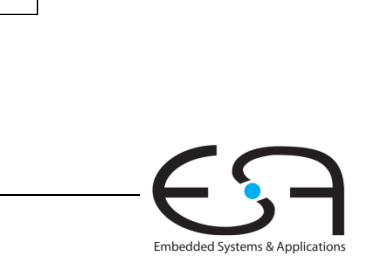

#### **Karnaugh-Diagramm** mit "don't cares"

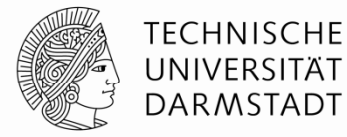

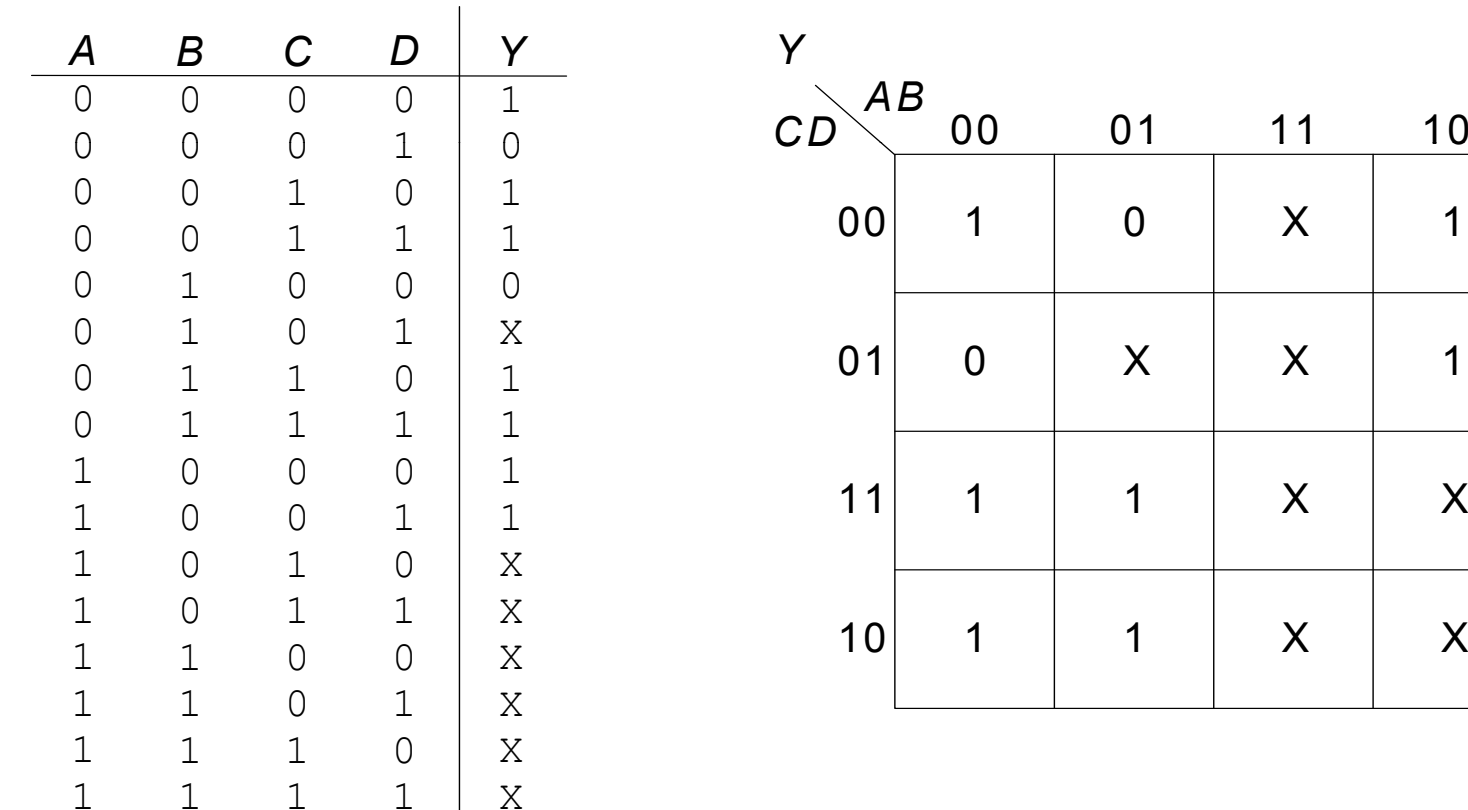

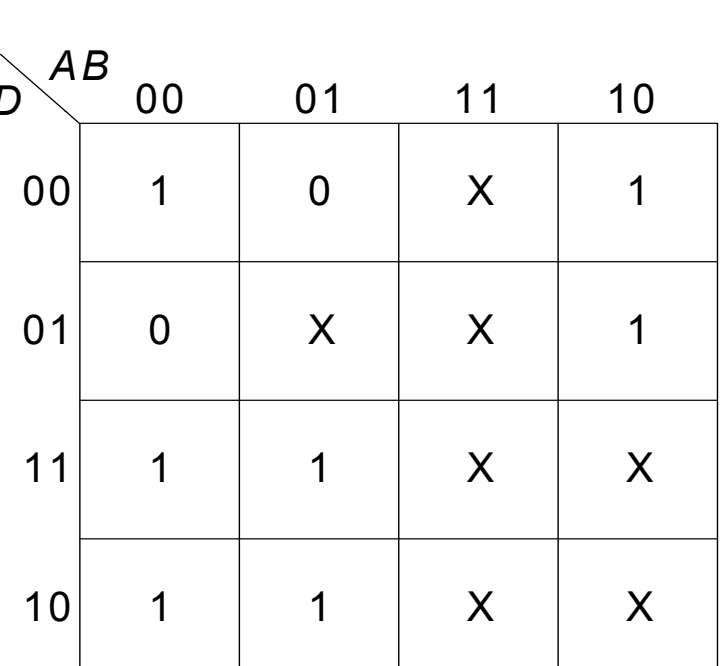

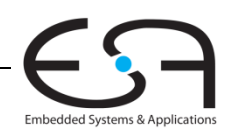

1 1 1 X

#### **Karnaugh-Diagramm** mit "don't cares"

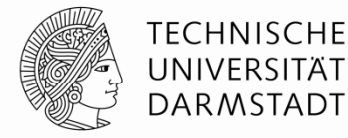

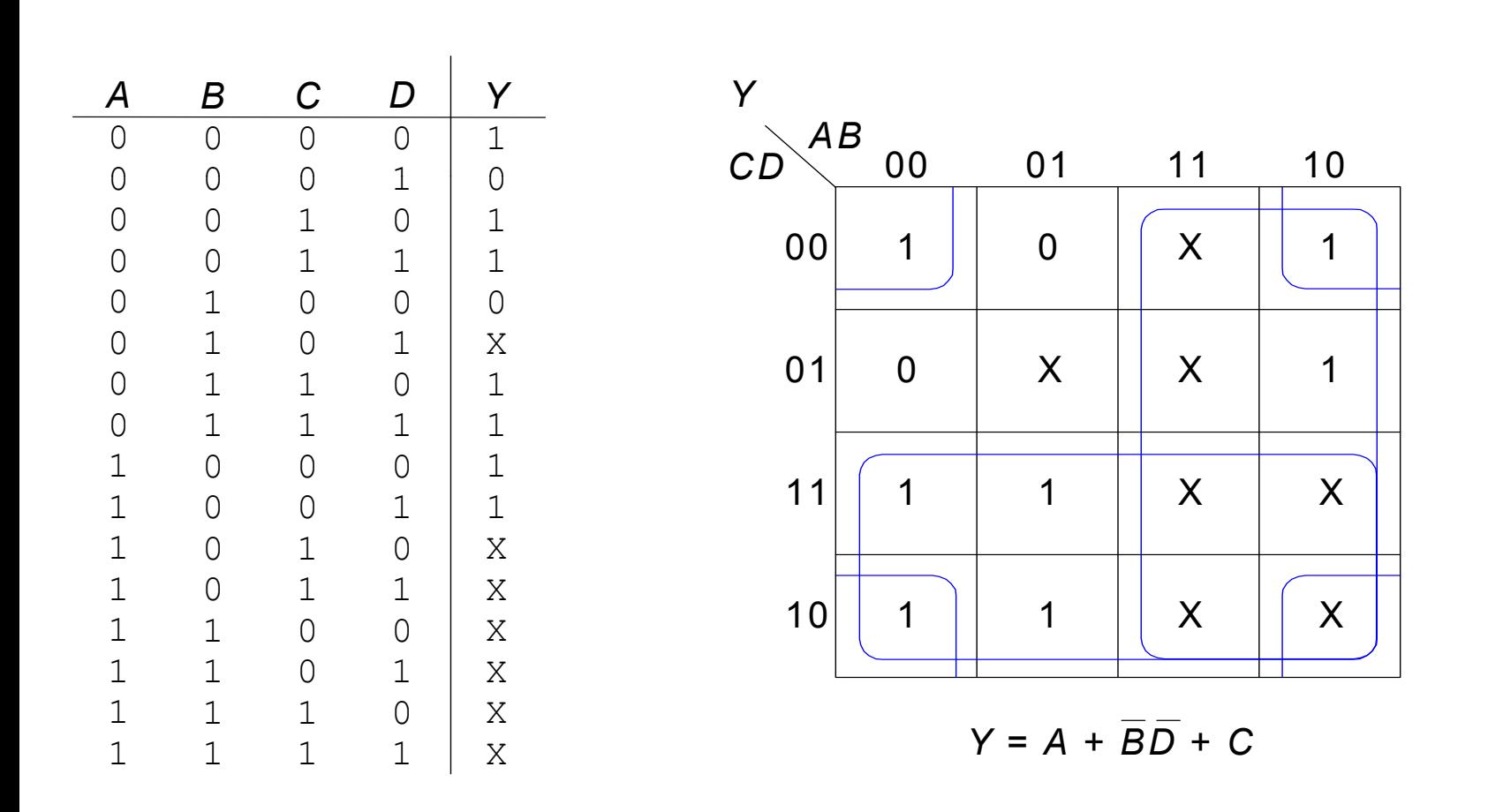

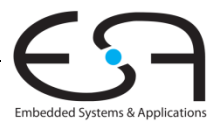

# **Kombinatorische Grundelemente**

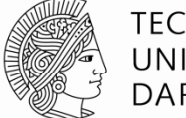

**TECHNISCHE** UNIVERSITÄT DARMSTADT

- Multiplexer
- Dekodierer (*Decoders* )

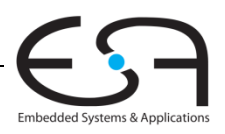

# **Multiplexer (Mux)**

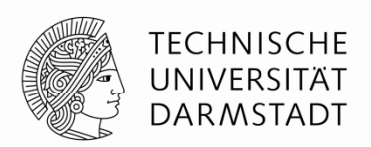

- Wählt einen von *N* Eingängen aus und verbindet ihn auf den Ausgang
- log<sub>2</sub>N-bit Selektor-Eingang (*select input*), Steuereingang
- Beispiel: 2:1 Mux

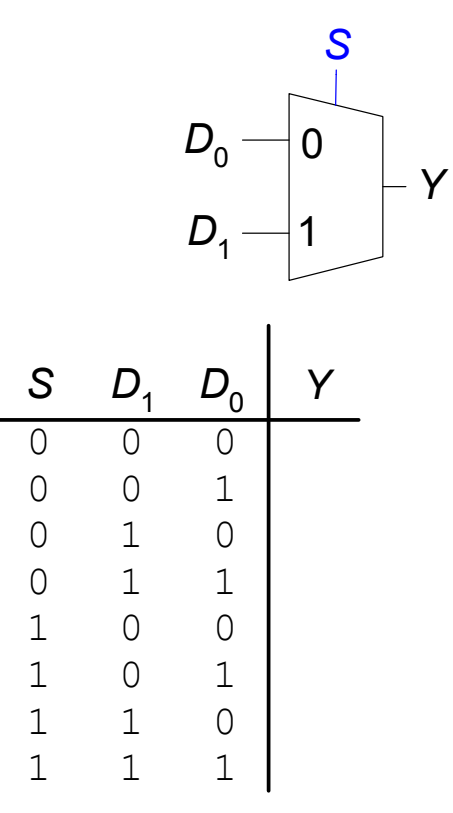

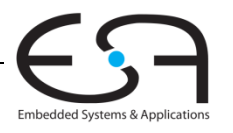

# **Multiplexer (Mux)**

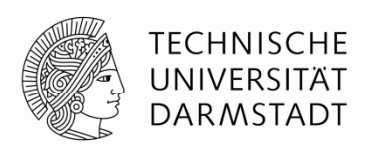

- Wählt einen von *N* Eingängen aus und verbindet ihn auf den Ausgang
- log<sub>2</sub>N-bit Selektor-Eingang (*select input*), Steuereingang
- Beispiel: 2:1 Mux

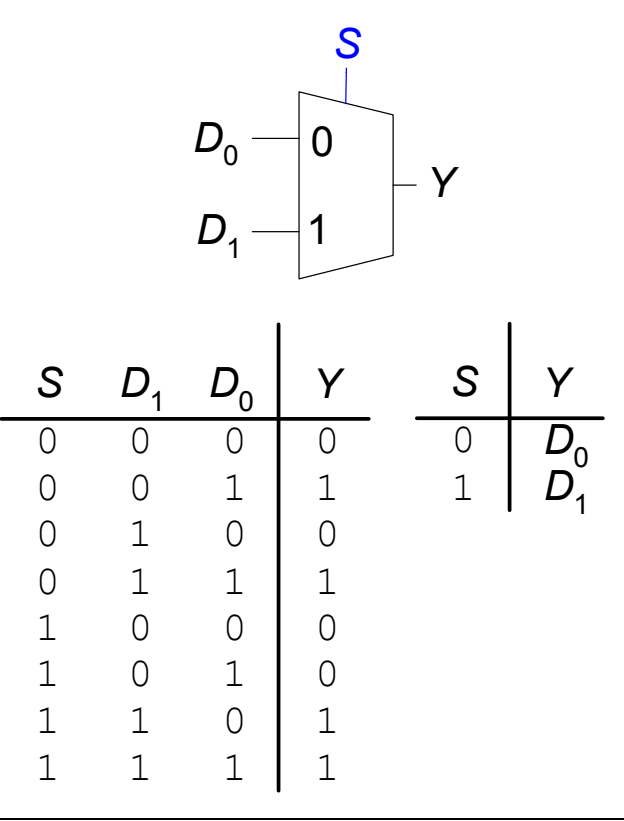

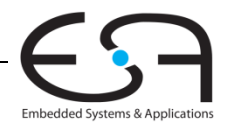

# **Implementierung von Multiplexern**

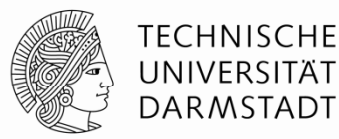

- Aus Logikgattern
	- Disjunktive Normal Form (SOP)

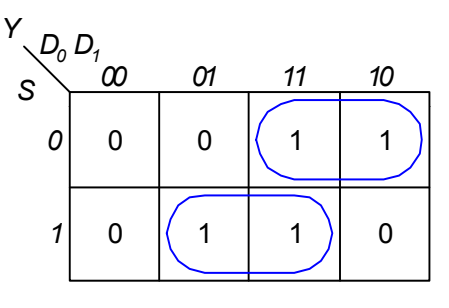

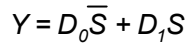

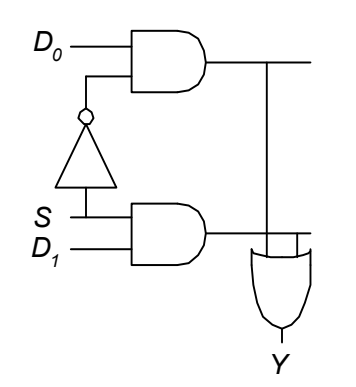

- Aus Tristate-Buffern
	- Benutze *N* Tristates für *N*-Eingangs-Mux
	- Schalte zu jeder Zeit genau einen Tristate-Buffer durch, Rest ist Z

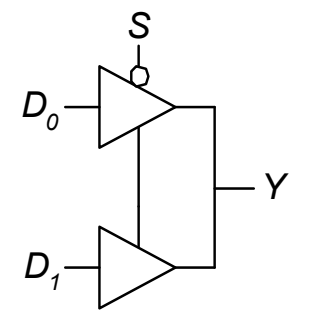

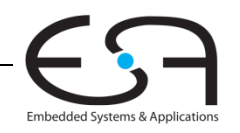

# **Logikfunktionen aufgebaut aus Multiplexern**

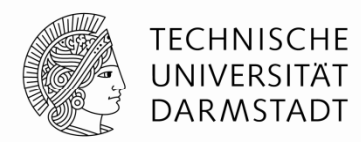

Verwende Mux als Wertetabelle (*look-up table) p )*

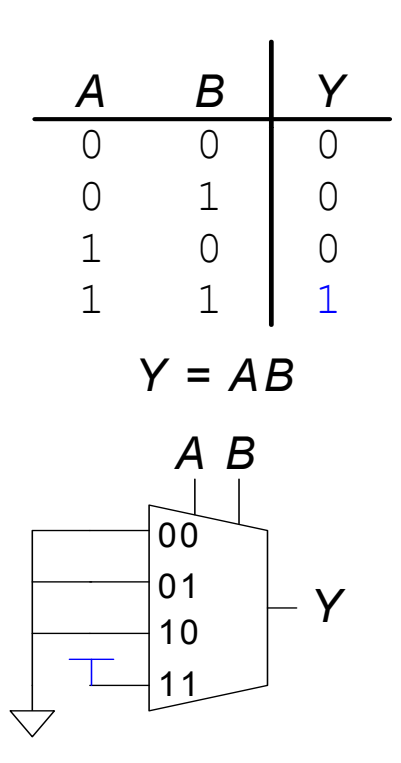

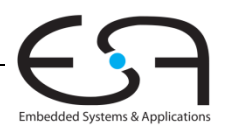

# **Logikfunktionen aufgebaut aus Multiplexern**

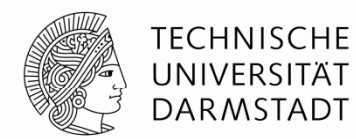

■ Reduziere Größe des Multiplexers

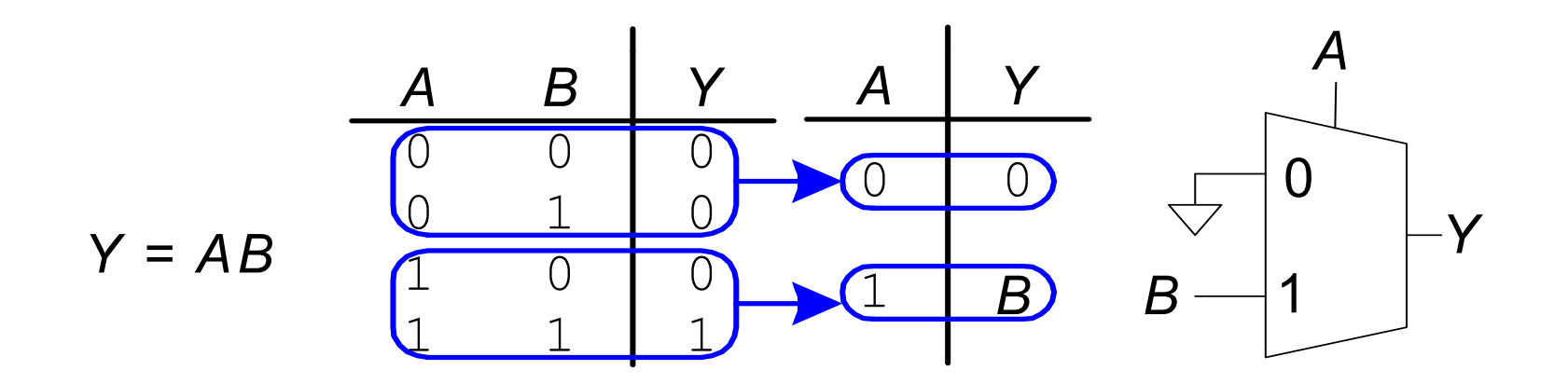

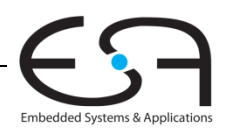
### **Dekodierer (***Decoder***)**

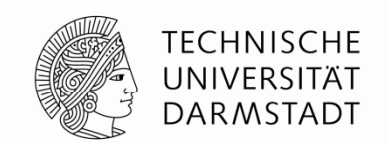

- *N* Eingänge, 2*<sup>N</sup>* Ausgänge
- Ausgänge sind "one-hot": Zu jedem Zeitpunkt ist genau ein Ausgang 1

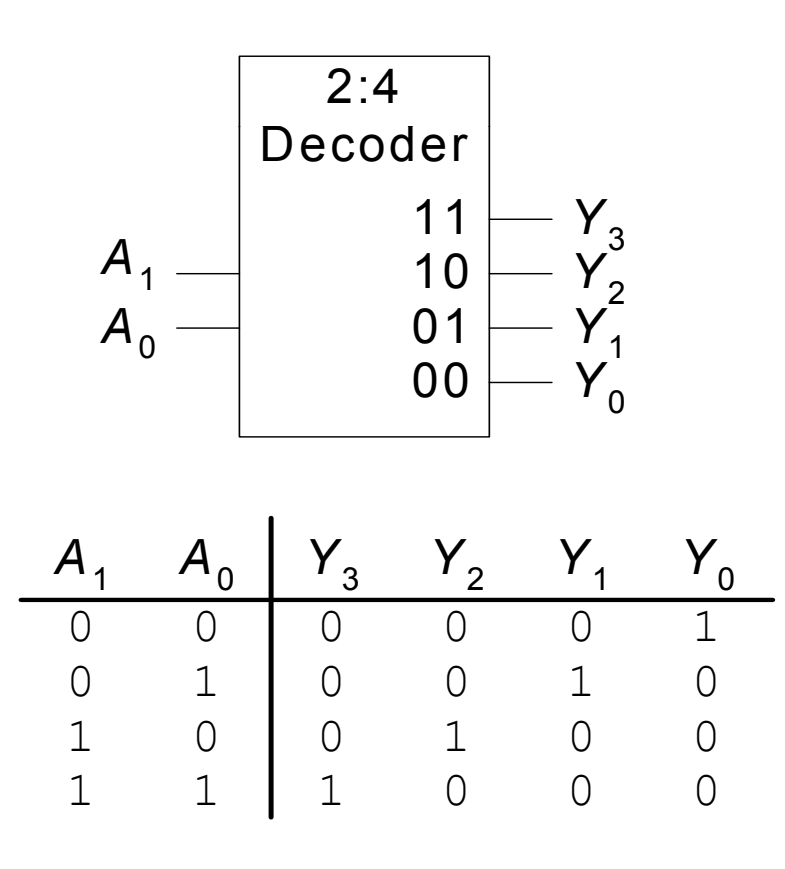

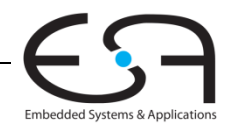

#### **Implementierung von Dekodierern**

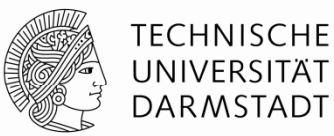

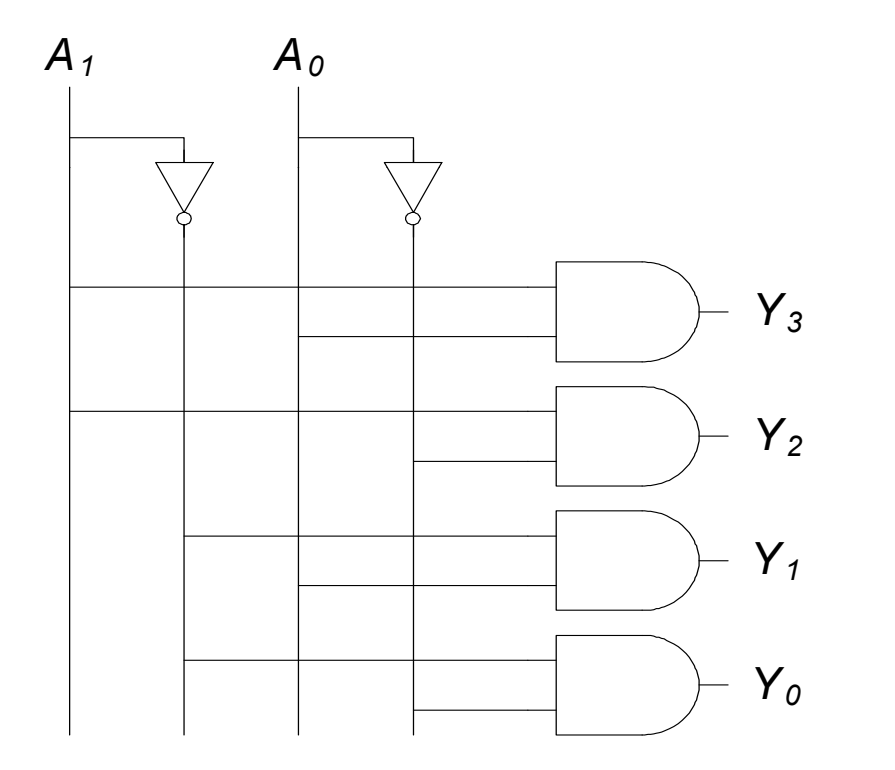

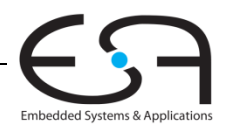

## **Logik aufgebaut aus Dekodierern**

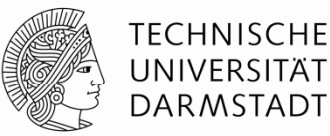

Verknüpfe Minterme mit ODER

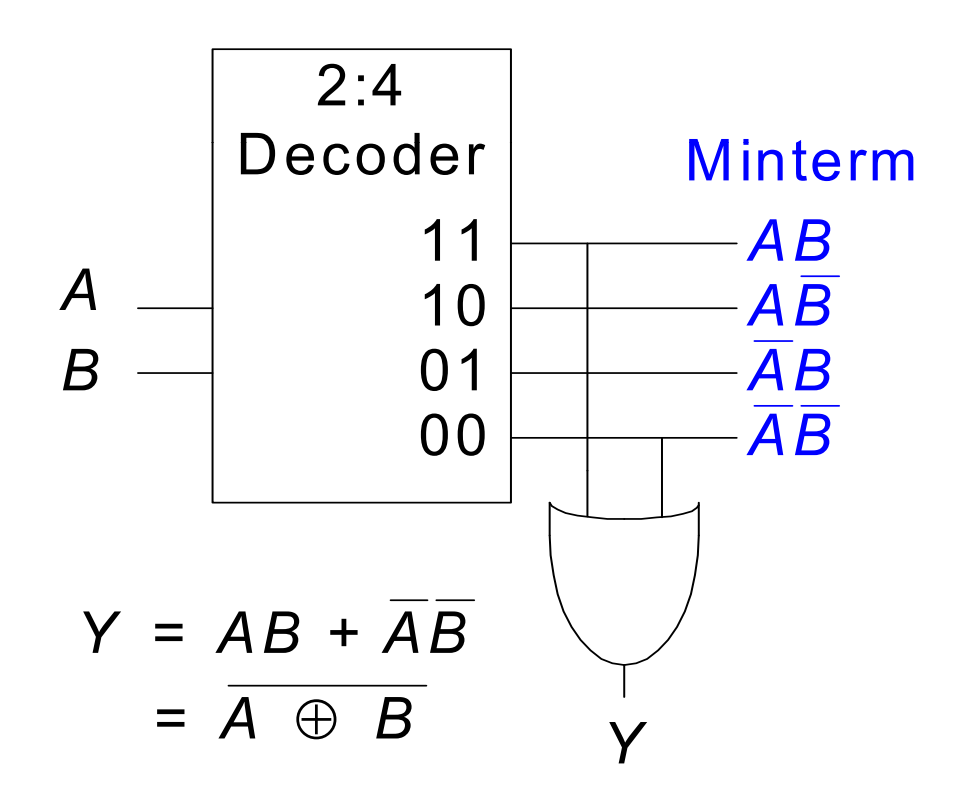

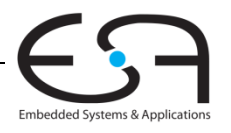

# **Zeitverhalten (***Timing***)**

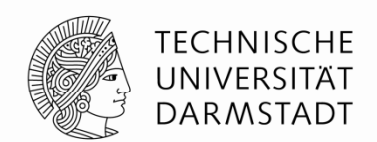

- Verzögerung (*delay*) zwischen Änderung am Eingang bis zur Änderung des Ausgangs
- Wie können schnelle Schaltungen aufgebaut werden?

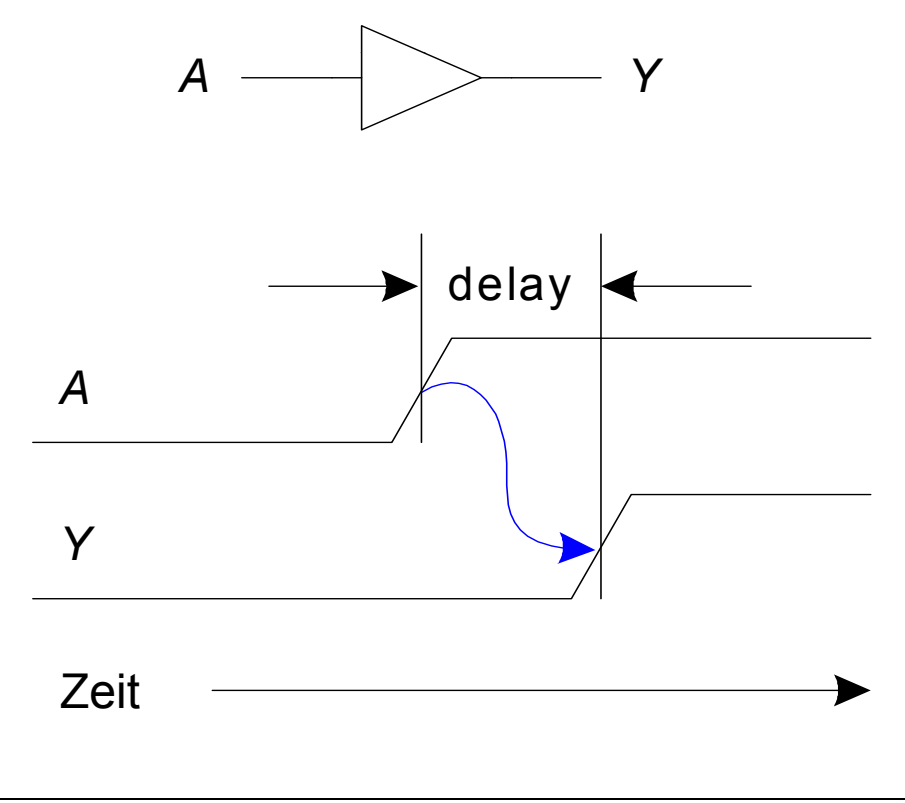

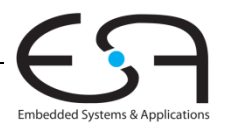

## **Ausbreitungs- und Kontaminationsverzögerung (** *propagation***) (***contamination dela y***)**

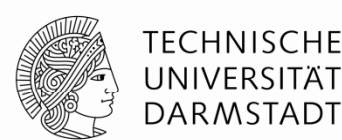

Embedded Systems & Applicat

- Ausbreitungsverzögerung: *t<sub>pd</sub>* = max. Zeit vom Eingang zum Ausgang
- Kontaminationsverzögerung: *t<sub>cd</sub>* = min. Zeit vom Eingang zum Ausgang

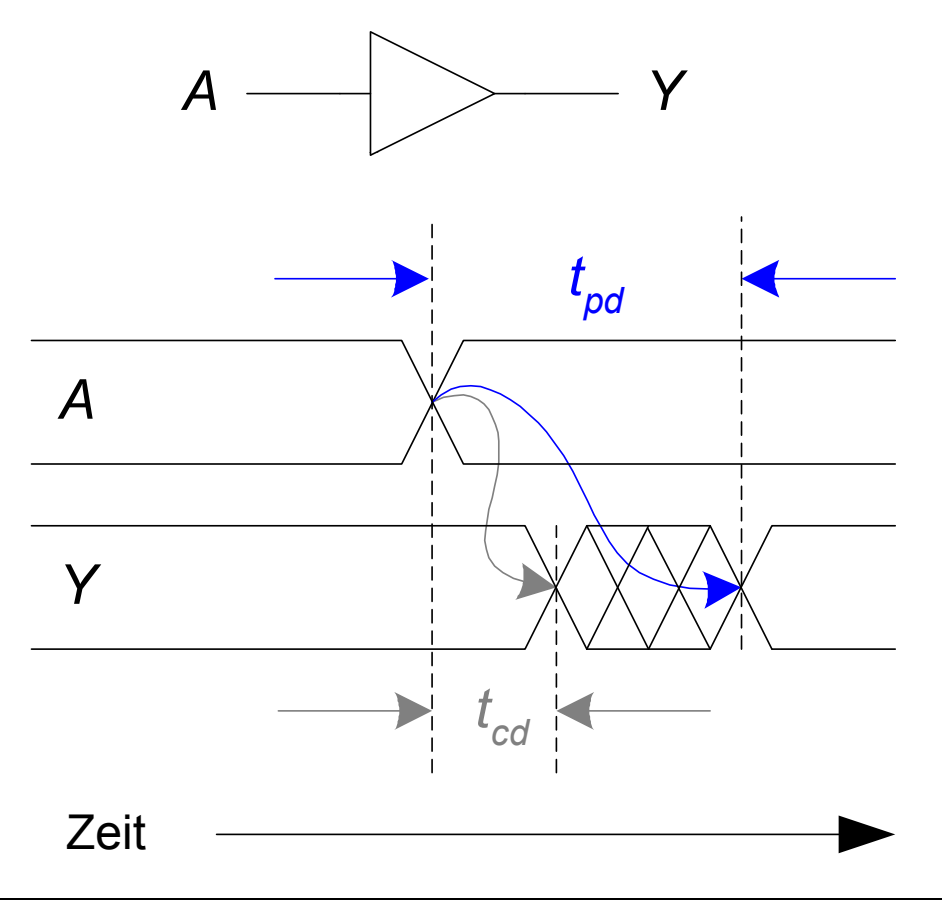

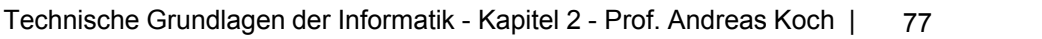

## **Ausbreitungs- und Kontaminationsverzögerung**

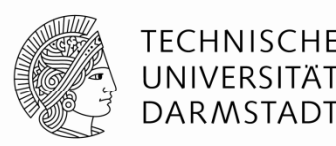

- Ursachen für Verzögerung
	- Kapazitäten, Induktivitäten und Widerstände in der Schaltung
	- Lichtgeschwindigkeit als maximale Ausbreitungsgeschwindigkeit
- $\bullet$  Warum können  $t_{\rho d}$  und  $t_{cd}$  unterschiedlich sein?
	- Unterschiedliche Verzögerungen für steigende und fallende Flanken
	- Mehrere Ein- und Ausgänge
		- Mit unterschiedlich langen Verzögerungen
	- **Schaltungen werden** 
		- … langsamer bei Erwärmung
		- … schneller bei Abkühlung

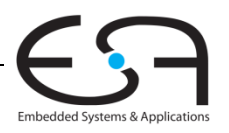

# **Kritische (lange) und kurze Pfade**

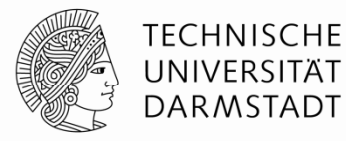

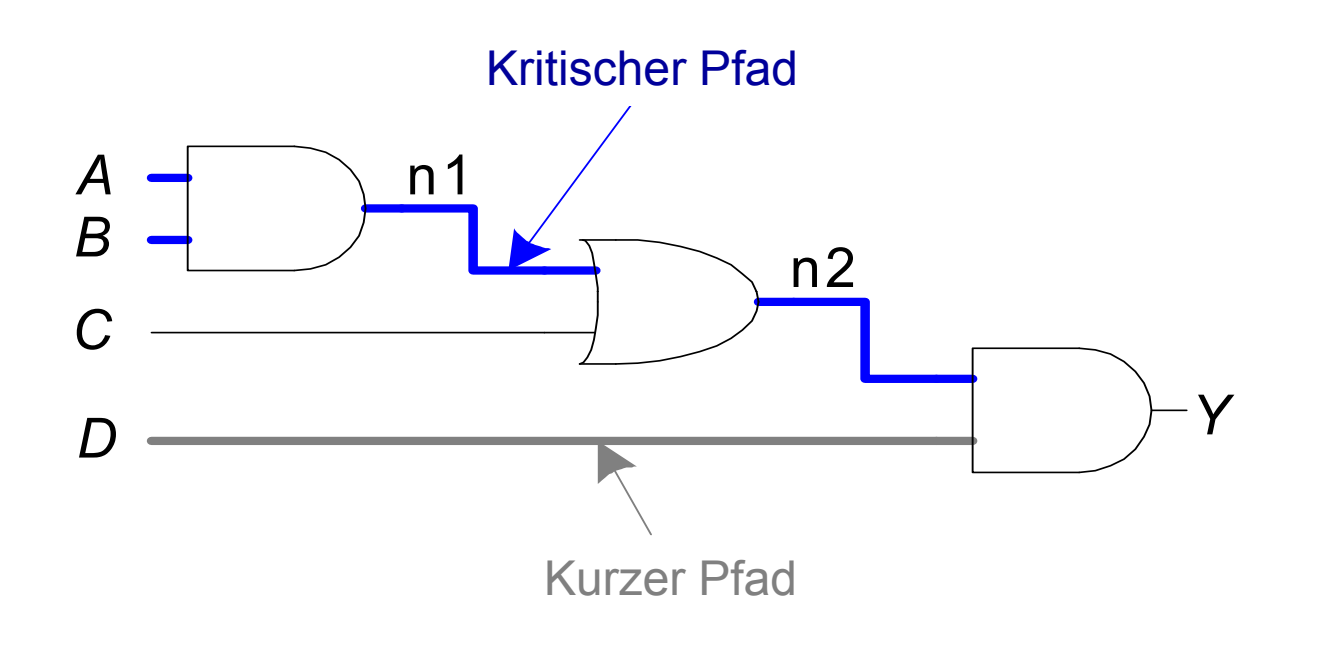

Kritischer (langer) Pfad: *tpd* = 2 *tpd*\_AND <sup>+</sup> *tpd*\_OR Kurzer Pfad:  $t_{cd}$  =  $t_{cd\_AND}$ 

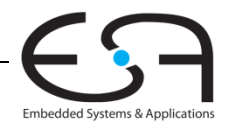

# **Störimpulse (***glitches***)**

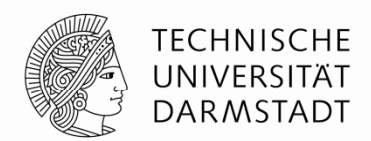

### **Störimpulse**

- **Eine Änderung eines Eingangs verursacht mehrere Änderungen des** Ausgangs
- Können durch geeignete Entwurfsdisziplin entschärft werden
	- Können noch auftreten, richten aber keinen Schaden an
	- Synchroner Entwurf, kommt noch …
		- Kann Ausnahmen geben
- Sollten aber im Vorfeld erkannt werden
	- Sichtbar im Timing-Diagram

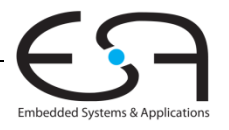

## **Beispiel für Störimpulse**

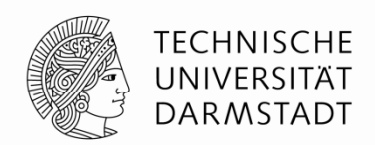

■ Was passiert, wenn A = 0, C = 1, und B fällt von 1→0?

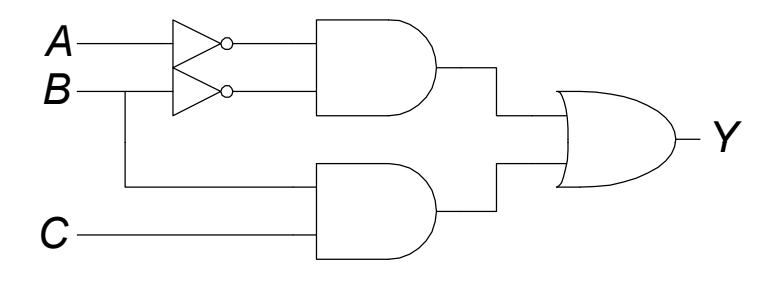

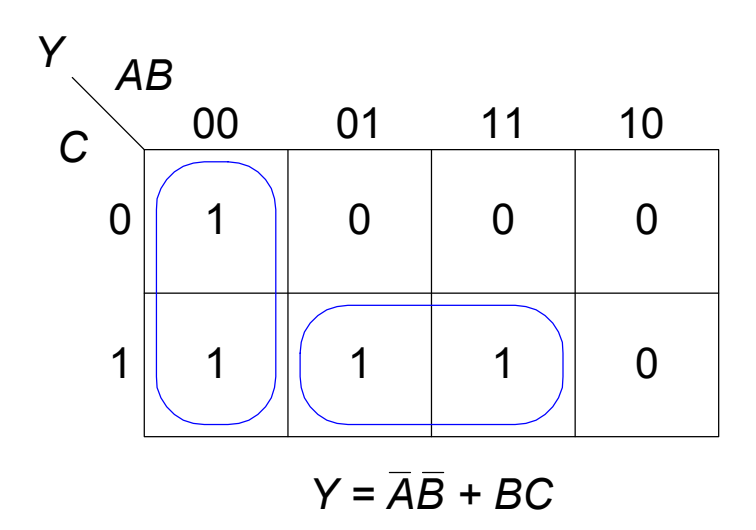

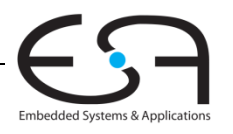

### **Beispiel für Störimpulse (Fortsetzung)**

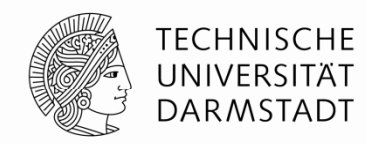

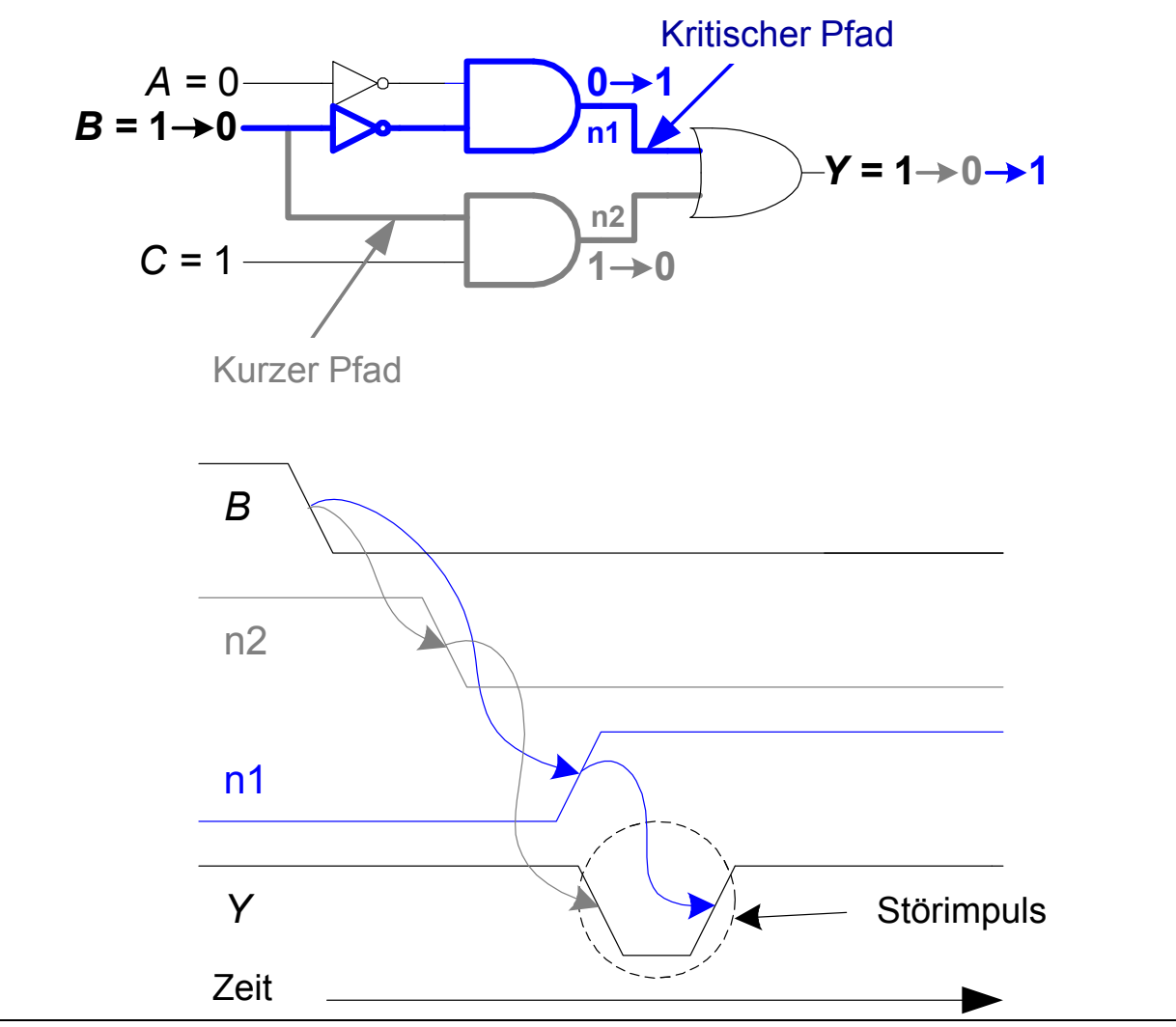

Technische Grundlagen der Informatik - Kapitel 2 - Prof. Andreas Koch | 82

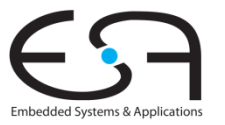

## **Störimpuls beseitigen**

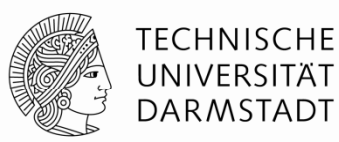

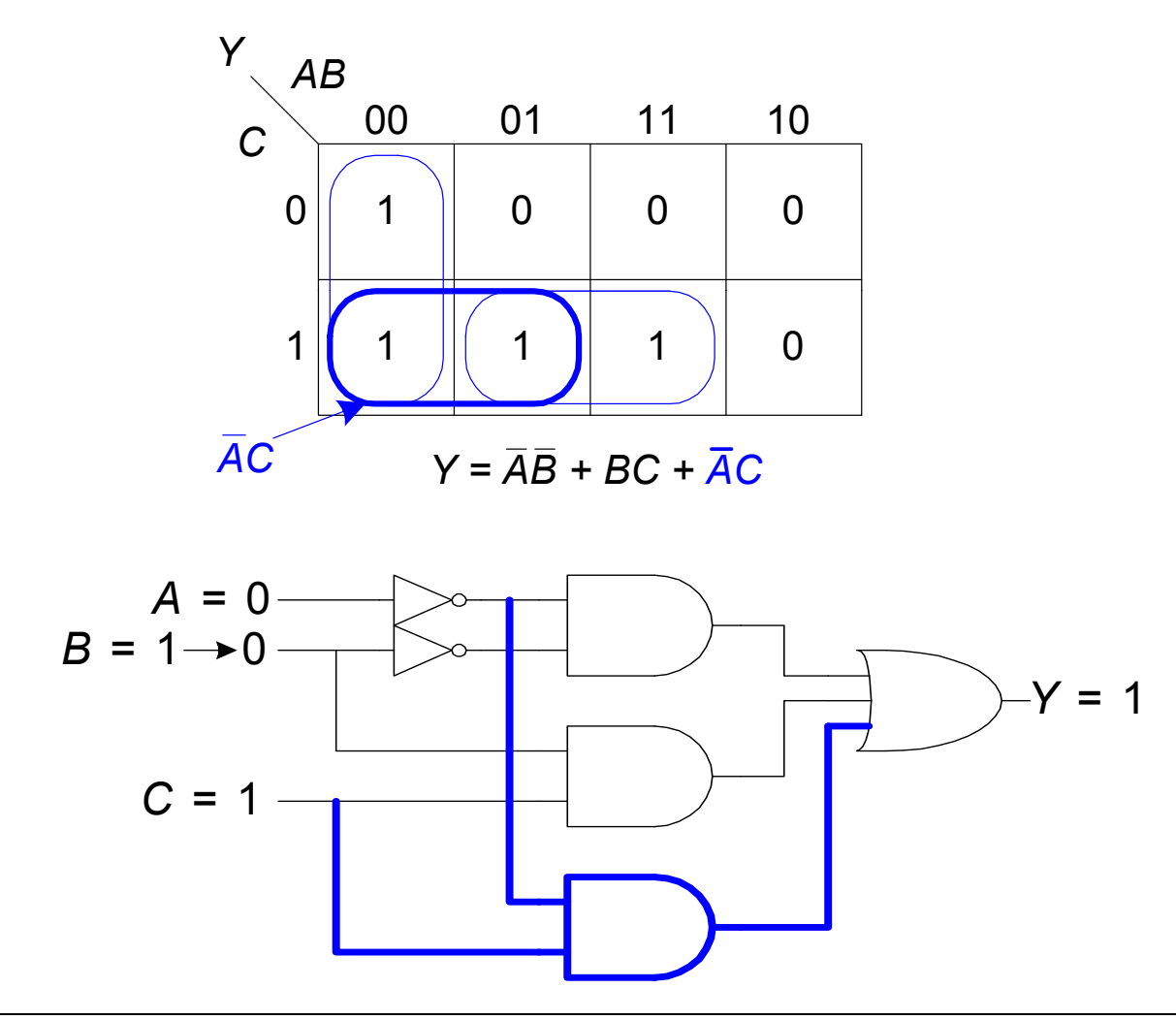

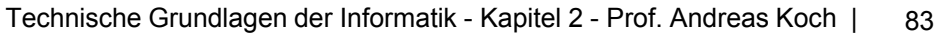

Embedded Systems & Applications

## **Warum Störimpulse beachten?**

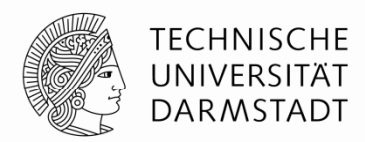

- Störimpulse verursachen keine Probleme bei synchronem Entwurf
	- In der Regel, auch da Fehlerquellen
	- $\blacktriangleright$   $\blacktriangleright$  Kapitel 3
- Sollten aber erkannt werden
	- Beim Debugging einer Schaltung im Simulator oder mit dem Oszilloskop
- Nicht alle Störimpulse können beseitigt werden
	- Z.b. bei gleichzeitigem Schalten mehrerer Eingänge

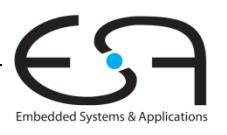